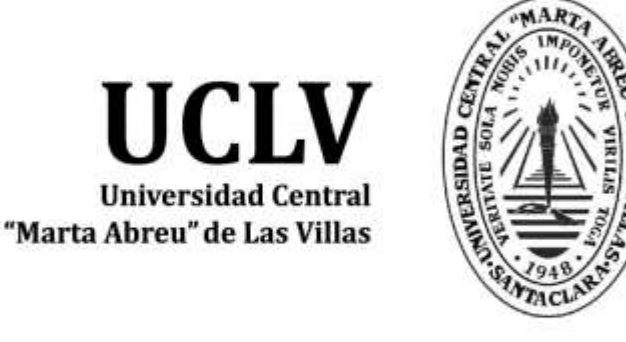

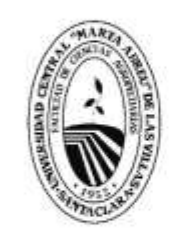

F) **Facultad de Ciencias Agropecuarias** 

Departamento de Ingeniería Agrícola

# **TRABAJO DE DIPLOMA**

ETEmaq, software para la evaluación técnico explotativa de la maquinaria agrícola.

Autor: Julio César Gutiérrez Hernández Tutores: MSc. Carlos Alberto Pereira Marín

MSc. Dayana Marin Darias

Santa Clara, Julio 2018 Copyright©UCLV

Este documento es Propiedad Patrimonial de la Universidad Central "Marta Abreu" de Las Villas, y se encuentra depositado en los fondos de la Biblioteca Universitaria "Chiqui Gómez Lubian" subordinada a la Dirección de Información Científico Técnica de la mencionada casa de altos estudios.

Se autoriza su utilización bajo la licencia siguiente:

**Atribución- No Comercial- Compartir Igual**

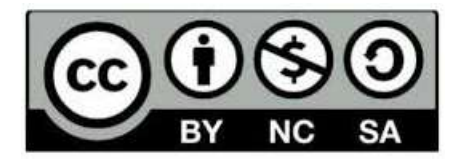

Para cualquier información contacte con:

Dirección de Información Científico Técnica. Universidad Central "Marta Abreu" de Las Villas. Carretera a Camajuaní. Km 5½. Santa Clara. Villa Clara. Cuba. CP. 54 830 Teléfonos.: +53 01 42281503-1419

**(…) los héroes no tienen edad, tienen historia, hacen historia, son la historia (…) Fidel Castro Ruz**

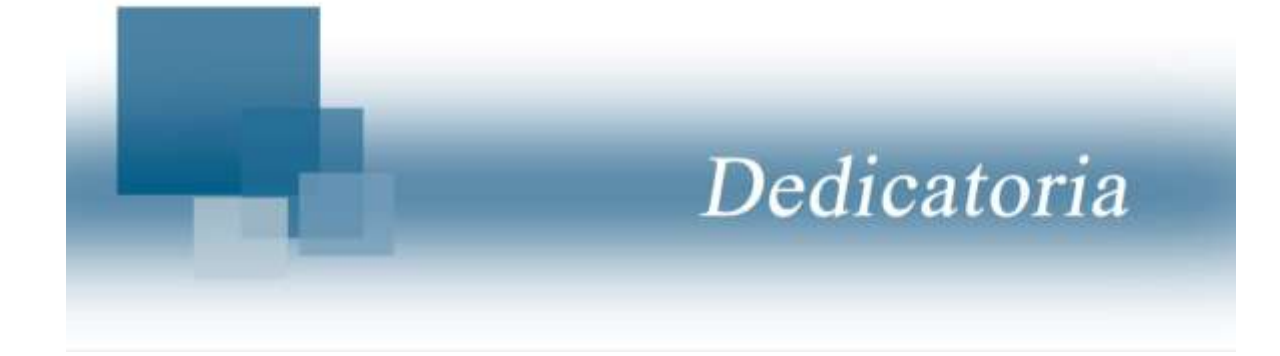

*A mis padres Diley y Julio, por darme la oportunidad de existir y ser el principal motivo de mi esfuerzo y dedicación en la vida, por brindarme sus alientos para seguir adelante, por incentivar en mí la emoción y los deseos de obtener un título universitario y sobre todo por su gran sacrificio y paciencia durante estos cinco años.*

*Por siempre estar ahí tan orgullosos de mí, por haber hecho posible este sueño que hoy se convierte en realidad, por brindarme su amor y su apoyo incondicional.*

*Gracias por enseñarme a no darme por vencido y a no dejar mis sueños atrás.*

*Gracias...*

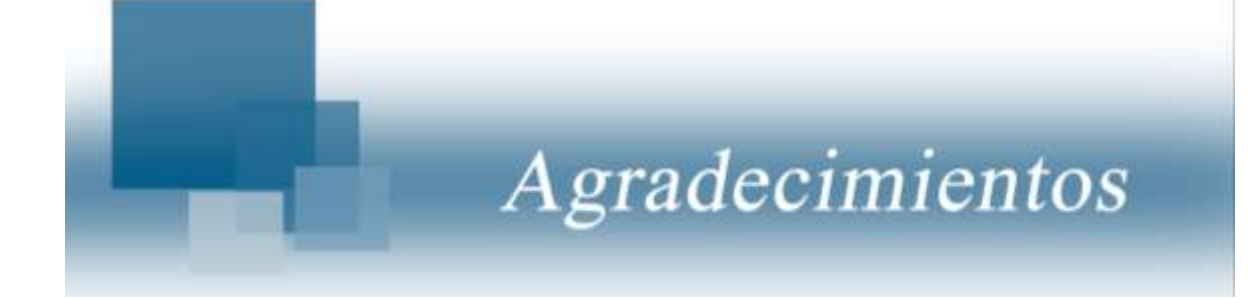

*A mis padres por ser mi guía principal.*

*A Carlos porque siempre ha estado pendiente de mí y de mi familia, pero sobre todo porque ha estado en los momentos en que lo he necesitado.*

*A mi hermana Diana porque a pasar de siempre irme a la contraria nos apoyamos y a mi hermanito Juan Miguel porque a pesar de ser el más pequeño de la familia me ha impulsado a ser su ejemplo a seguir.*

*A todas mis tías y tíos, pero en especial a mi tía María porque a pesar de encontrarse lejos fue una las personas que me impulsó a estudiar, siempre se preocupó por mí y me apoyó en todo lo que me hizo falta.*

*A mi novia Claudia Beatriz por apoyarme siempre que la necesité, estar pendiente de cada una de mis decisiones y al tanto de cada cambio que hice en mi tesis.*

*A mis suegros Niurka y Yoel por apoyarme en todo y quererme tanto como si fuera su hijo.*

*A mis abuelos, primos y en general a todos aquellos de una forma u otra han contribuido a que en este día me gradue como Ingeniero.*

*A mis tutores por su paciencia, dedicación, compromiso y su confianza total.*

*A mis compañeros de aula con los cuales compartí estos cinco años.*

*A mis amigos del barrio y la universidad y en especial a Raidel por compartir nuestras ideas y ser como un hermano para mí.*

#### **RESUMEN**

Para el sistema de educación superior y los centros de investigación del país, es importante el empleo de software que faciliten el procesamiento de datos y la obtención de resultados fiables que puedan ser introducidos en las diferentes ramas económicas de la producción y los servicios. El presente trabajo se realizó con el objetivo de desarrollar un software en el lenguaje de programación Visual Basic 6.0, con un diseño de trabajo de aplicación sobre ventanas, así como sistema portable, que facilite el intercambio de información entre aplicaciones y viabiliza la evaluación tecnológica y explotativa de la maquinaria. El software ETEmaq, determina la evaluación técnico explotativa de la maquina agrícola a partir del cálculo de los tiempos que se obtienen en una labor. El principal resultado de la investigación es la elaboración de una herramienta de trabajo, rápida y exacta para el cálculo de los índices de productividad y coeficientes de explotación. La aplicación está lista en su primera versión de prueba y puesta a punto, para luego de este período, estar a disposición de usuarios con objetivos académicos e investigativos sobre la evaluación tecnológica explotativa de máquinas agrícolas.

#### **ABSTRACT**

For the superior education system and the research´s centers of the land, it is important the software´s application, which provide help for data process and obtaining of reliable results, that can be introduced in the different branches of economy, the commercial production and the services. The present work was carried out with the objective of developing software with the programming language Visual Basic 6.0, with a work design of portable windows application, that allow information´s exchange between applications and make possible the energetic and economics evaluations of the group tractor-implements. The software ETEmaq determines the exploitative technical evaluation of the agricultural machine based on the calculation of the times obtained in a job. The main result of the research is the development of a work tool, fast and accurate for the calculation of productivity indexes and exploitation coefficients. The application is ready in its first test version and to set to point, and then for been ready for application for those users with academic and investigative objectives on the energy evaluation of agricultural machines.

# **TABLA DE CONTENIDO**

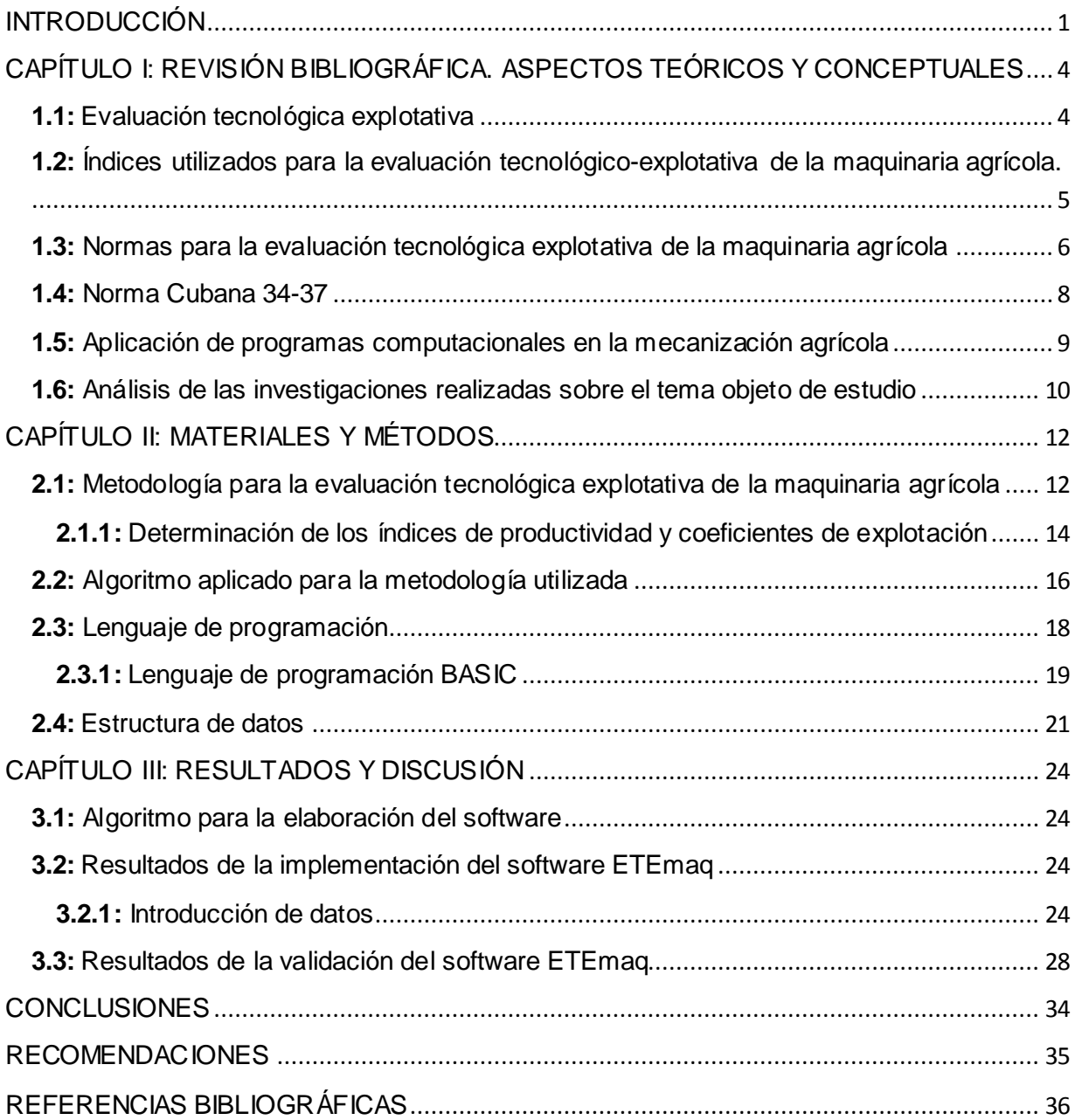

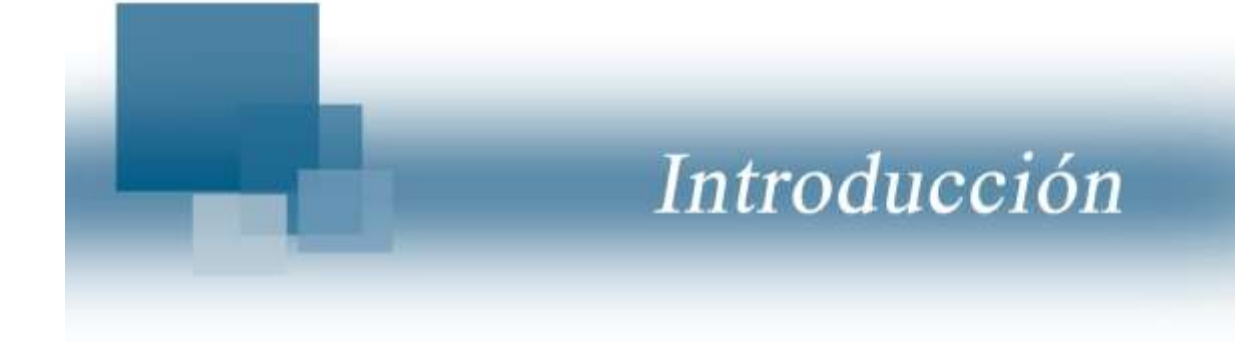

#### <span id="page-11-0"></span>**INTRODUCCIÓN**

La amplia mecanización e intensificación de la producción constituye un camino fundamental para el desarrollo interior de la agricultura, y la satisfacción de las necesidades crecientes del país en productos provenientes de las explotaciones agrícolas. La maquinaria agrícola es el conjunto de máquinas empleadas en las explotaciones agrícolas con el fin de facilitar las labores de trabajo de la tierra, recolección de cosechas, ordeño de animales y refrigeración de la leche.

Los procesos agropecuarios mecanizados exigen que los tractores y máquinas agrícolas sean sometidos constantemente a estudios e investigaciones, con el objetivo de obtener información acerca de su capacidad técnica de trabajo, índices de un correcto estado técnico de la fuente energética, de los órganos de trabajo del apero, que el operario tenga considerable maestría; así como la correcta selección del método de movimiento del conjunto y de la forma de viraje, con lo cual se garantiza la correcta explotación de la capacidad de trabajo de los mismo [\(Garrido, 1984,](#page-50-1) [1985\)](#page-50-2)

Los complejos mecanizados revisten gran importancia en las condiciones modernas de desarrollo y crecimiento de la economía agrícola. Por eso, la productividad y eficiencia de las nuevas máquinas, juegan un papel determinante en el proceso de producción de alimentos. Así, adquieren especial importancia los problemas de planificación, control y explotación de la maquinaria agrícola disponible y de otros medios mecanizados en la agricultura.

Varios factores tienen considerable influencia en la obtención de una producción agrícola cada vez mayor y con los menores costos energéticos y de explotación. Un uso incorrecto de las tecnologías conduce indiscutiblemente al aumento de los costos de producción y al deterioro del medio ambiente. Es necesario alcanzar un nivel de explotación del parque de maquinaria, tractores y tracción animal, que garantice con costos mínimos una mayor eficiencia y durabilidad de los medios, aprovechando al máximo los recursos disponibles.

Lo anterior constituye una problemática a resolver en las empresas de cultivos varios del Ministerio de la Agricultura del país, donde existen dificultades en el aprovechamiento de los indicadores económicos, tecnológicos y de explotación de los conjuntos de máquinas que realizan labores agrícolas.

Una condición importante para la utilización efectiva de la maquinaria en la agricultura es la composición racional del parque de máquinas y tractores en cada empresa, el plan óptimo de su utilización y el servicio técnico consecuente, los cuales se fundamentan con los correspondientes cálculos técnicos económicos.

La composición racional del parque de máquinas y tractores se logra mediante la selección óptima de los tipos de máquinas y equipos necesarios, para realizar las diferentes operaciones de la forma menos costosa, con la mayor productividad y en el menor tiempo posible. Además, de la cantidad necesaria de estos medios, de acuerdo con las alternativas posibles, teniendo en cuenta la disponibilidad de fuerza de trabajo, requerimientos de puntualidad en las labores, posibilidad de pedir servicio a otra entidad (siempre que resulte menos costoso), entre otras.

Los modelos computarizados y los programas de simulación para predecir el comportamiento de las máquinas, permiten a los investigadores determinar la importancia relativa de muchos factores que influyen en el rendimiento en el campo de los tractores, sin necesidad de hacer pruebas de campo, caras y consumidoras de tiempo (Al- Hamed & Al- [Janobi, 2001\)](#page-50-3).

Estos programas también permiten a los investigadores y fabricantes mejorar el rendimiento de las máquinas mediante la comparación y el análisis de varios parámetros que influyen en el comportamiento del mismo.

Durante la revisión bibliográfica realizada se encontraron un conjunto de investigaciones que sirvieron de antecedentes.

Partiendo de lo anterior en el presente trabajo se propone la confección de un sistema automatizado que permita la evaluación tecnológica y de explotación de las máquinas agrícolas. A partir de estos elementos se fundamenta la presente investigación, que

2

contempla como objeto de estudio los softwares para aplicaciones específicas de ingeniería agrícola. En consecuencia con la situación problémica descrita anteriormente se propone como *Problema científico* lo siguiente*:*

 ¿Cómo desarrollar un software que facilite la evaluación técnico explotativa de la maquinaria agrícola?

Se define como *Objeto* de la investigación: ETEmaq

Se define como *Campo* de la investigación: ETEmaq, software para la evaluación técnico explotativa de la maquinaria agrícola.

Las consideraciones anteriores conllevan al planteamiento de la siguiente **hipótesis**:

 La aplicación de las técnicas de programación orientadas a objetos, soportadas en Visual Basic 6.0 y la implementación de los procedimientos de cálculo en este software, permitirá obtener un programa que facilite la evaluación técnico explotativa de la maquinaria agrícola.

# **Objetivo general:**

 Desarrollar un software para la evaluación técnico explotativa de la maquinaria agrícola.

## **Objetivos específicos:**

1. Desarrollar un algoritmo para la evaluación técnico explotativa de la maquinaria agrícola.

2. Implementar en el lenguaje de programación Visual Basic 6.0, el software para la evaluación técnico explotativa de la maquinaria agrícola.

3. Validar el software para el cálculo de la evaluación técnico explotativa de la maquinaria agrícola.

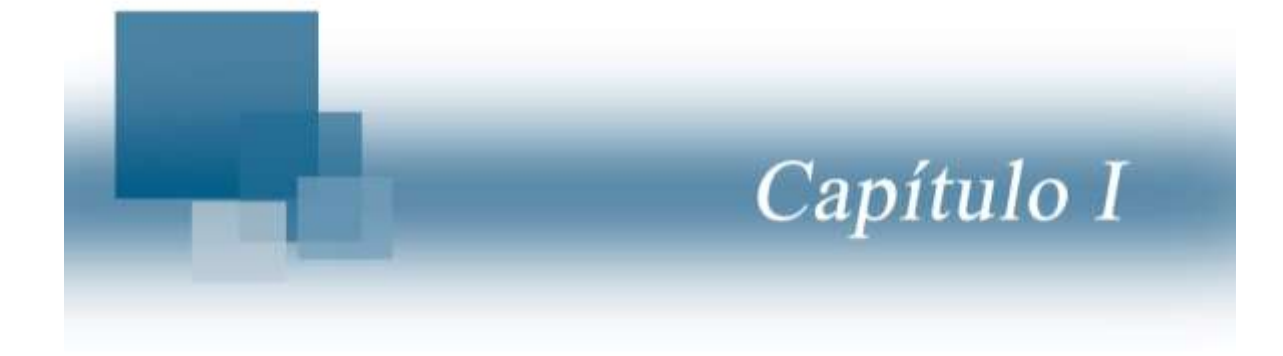

# <span id="page-15-0"></span>**CAPÍTULO I: REVISIÓN BIBLIOGRÁFICA. ASPECTOS TEÓRICOS Y CONCEPTUALES**

Este capítulo hace referencia a la evaluación tecnológica explotativa de la maquinaria agrícola, las normas que son utilizadas y la importancia de la implementación del software educativo por lo que se presentan los basamentos teóricos que lo sustentan. Además, se mostrarán las personalidades más destacadas en el tema de forma cronológica.

<span id="page-15-1"></span>**1.1:** Evaluación tecnológica explotativa

La evaluación tecnológico explotativa de las máquinas agrícolas es de gran importancia en el desarrollo de la agricultura debido a que si se hace un uso adecuado de los recursos disponibles es posible obtener una mayor cantidad de productos con menor utilización de mano de obra y medios, lo que abarata los costos de producción y se obtiene, adicionalmente, una alta organización productiva en los medios mecanizados que se exploten en los campos agrícolas.

Es la vía más efectiva para llegar a conocer los índices de explotación de un equipo, la cual incluye un estudio de fiabilidad de la técnica. La misma consiste en la obtención de los tiempos de trabajo mediante la foto cronometraje, a partir de los cuales se calcula la productividad y los coeficientes de explotación. El análisis de estos resultados permite conocer las productividades obtenidas por tipo de tiempo empleado y coeficientes que describen tanto la explotación como la fiabilidad del equipo [\(Matos](#page-51-0)  [& López, 2011\)](#page-51-0).

De lo antes mencionado se puede determinar que la evaluación tecnológico explotativa comprende dos partes fundamentales:

1 Evaluación de la nueva máquina durante todo el volumen de trabajo según el programa de ensayos. (En el caso de las máquinas de uso específico este volumen será el correspondiente de un período agrotécnico completo en condiciones normales; en el caso de las máquinas de uso universal el volumen de trabajo se

calculará en base a la complejidad de la máquina, labores que realiza y otras, teniendo en cuenta las metodologías establecidas para estas).

2 Evaluación comparativa mediante que se realiza mediante los turnos de control de la nueva máquina en explotación considerada como base o la labor manual en cada una de las variantes y condiciones representivas de trabajo.

<span id="page-16-0"></span>**1.2:** Índices utilizados para la evaluación tecnológico-explotativa de la maquinaria agrícola.

Según Garrido [\(1985\)](#page-50-2), define que:

*"la explotación es la materia que permite estudiar el uso racional de los recursos materiales que son utilizados para la mecanización de la producción agropecuaria. Consiste en la aplicación de una serie de medidas técnicas tecnológicas, económicas y organizativas que permiten que los tractores y máquinas realicen los trabajos para los cuales han sido destinados, con la mayor eficiencia posible, garantizando la ejecución de los trabajos en los plazos agrotécnicos establecidos, con la calidad requerida, con los menores gastos explotativos posibles y en el menor tiempo posible."*

Por ende la utilización de las máquinas es un proceso fundamental en el sistema de explotación y su efectividad depende ante todo del modo racional de su uso. En este proceso cumplen con una importante función las propiedades que determinan la funcionalidad, el rendimiento, la fiabilidad y las tareas del mantenimiento.

Las experiencias adquiridas de ningún modo pueden acelerar el desarrollo en la explotación de las máquinas sin un respaldo teórico y experimental, sin la aplicación de un adecuado sistema de reposición y evaluación de la capacidad de trabajo de éstas, denominado internacionalmente Ingeniería del Mantenimiento [\(Zaldívar & De la](#page-51-1)  [Coromoto, 2009\)](#page-51-1).

Muchos índices importantes de explotación de los tractores dependen esencialmente de las condiciones de trabajo. El índice que mejor refleja el grado de perfección técnica, las condiciones de trabajo y el nivel de utilización del conjunto, son los gastos directos de explotación por unidad de tiempo o de producción [\(Jrobostov, 1977\)](#page-50-4).

Por tanto definir una correcta administración del parque de máquinas, tractores y tracción animal es vital para garantizar el uso eficiente de las fuentes de energía e implementos y máquinas agrícolas en el proceso de producción agropecuaria de las empresas agrícolas. La utilización altamente productiva de los conjuntos de tractores y máquinas y la buena calidad agrotécnica de los trabajos se logran a condición de que el tractor y las máquinas –aperos que forman el conjunto tengan altos índices de explotación, se encuentren en buen estado técnico y estén adecuadamente seleccionados.

Jrobostov [\(1977\)](#page-50-4), refiere que los índices fundamentales de explotación de las máquinas y aperos agrícolas a tener en cuenta son:

- *La calidad de trabajo, la profundidad y el carácter de labranza del terreno, la altura de corte, la ausencia de pérdidas de la cosecha.*
- *El rendimiento, el frente de labor y la velocidad de movimiento admisible según la calidad de trabajo y la resistencia mecánica de las máquinas.*
- *El esfuerzo de tracción y la potencia que se necesitan para el trabajo de las máquinas, el gasto de combustible y de lubricantes por hectárea o por unidad de producto elaborado, el rendimiento de la máquina.*
- *El número de obreros que atienden la máquina, así como la seguridad de trabajo del personal, el acceso cómodo para realizar los reglajes, la comodidad del mantenimiento y del manejo de la máquina.*
- *La fiabilidad de la máquina, el plazo de servicio de sus principales piezas y mecanismos hasta la reparación, la capacidad de paso por los campos y caminos, la amplitud para realizar las reparaciones.*
- *Los gastos directos de explotación por unidad de trabajo.*

#### <span id="page-17-0"></span>**1.3:** Normas para la evaluación tecnológica explotativa de la maquinaria agrícola

El enorme crecimiento de los niveles de mecanización de las labores agrícolas, requiere de una adecuada preparación de los cuadros técnicos que deben enfrentar la introducción y explotación de la técnica en la agricultura. Se deben conocer los procesos de la interacción de los órganos de trabajo con el objeto de elaboración, así como las leyes generales que determinan la dependencia de los indicadores energéticos y tecnológicos de trabajo con respecto a los parámetros constructivos y de regulación de la máquina [\(Armando, 2011\)](#page-50-5).

Según Gaetano [\(2007\)](#page-50-6), entre las principales metodologías conocidas en el mundo científico dirigidas a la evaluación de Máquinas y/o equipos agrícolas se encuentran las siguientes:

1. Norma Cubana 34-37: (2003) para la obtención, análisis y evaluación de los índices de la efectividad tecnológico explotativa de las máquinas agropecuarias y forestales, sometidas a pruebas estatales.

2**.** Norma Cubana-34-38: (2003) Evaluación económica a máquinas agrícolas y forestales

3. Boletín de Servicios Agrícolas de la FAO:[\(FAO, 1998\)](#page-50-7) Principios y Prácticas de Prueba y Evaluación de Máquinas y Equipos Agrícolas.

Mediante las pruebas de las máquinas, en condiciones económicas y naturales típicas, se pueden determinar sus principales cualidades de explotación tales como: la seguridad de su estructura; la correspondencia con las exigencias agrotécnicas; los índices energéticos y de rendimiento; la economía; así como la comodidad del mantenimiento y la dirección. Dichas pruebas se realizan, tanto a las máquinas nuevas que se introducirán en las empresas, así como a las que han sido modificadas y a las que se encuentran en explotación, con el fin de comprobar su capacidad de trabajo, mediante las cuales se logra la actualización acerca de la situación que presentan estos indicadores, lo cual conllevará a la reducción evidente de los gastos de explotación [\(Jrobostov, 1977\)](#page-50-4).

Según Jrobostov [\(1977\)](#page-50-4), su comportamiento tiene en cuenta las posibilidades reales y técnicas del trabajo que realice el sistema de máquina para la labor y un factor a tener en cuenta va ser los valores realmente posibles que tome el ancho de trabajo, la velocidad de movimiento (Vtr) y el tiempo de trabajo neto o limpio.

Para González [\(1993\)](#page-50-8), la productividad por tiempo limpio depende generalmente del ancho de trabajo de la máquina y se puede evaluar según el coeficiente de utilización del ancho de trabajo ξBr, este debe oscilar de 0,90 a 0,99.

7

El rendimiento económico de la máquina que funciona movida por motor de combustión interna (MCI), se determina en grado considerable, por la cantidad de combustible gastado por unidad de trabajo realizado, cuanto menor sea el gasto, tanto mayor será la eficiencia económica del trabajo de las máquinas. El gasto horario y el consumo específico de combustible varían muy grandemente en función de la carga del motor, de los regímenes de tracción y de la velocidad de la máquina, por lo que reviste gran importancia la elección de las mismas con mejor rendimiento y menor consumo de combustible [\(Gutiérrez & Carrión, 2007\)](#page-50-9).

Una máquina agrícola de nueva introducción debe poseer índices técnico económicos superiores en comparación con su antecesora. Entre estos índices se encuentran los siguientes: mayor productividad en el trabajo, garantizar superiores indicadores tecnológicos, disminuir las pérdidas de tiempo por roturas y aumentar el tiempo de vida útil [\(Silveira, 1998\)](#page-51-2).

El enorme crecimiento de los niveles de mecanización de las labores agrícolas, requiere de una adecuada preparación de los cuadros técnicos que deben enfrentar la introducción y explotación de la técnica en la agricultura. Se deben conocer los procesos de la interacción de los órganos de trabajo con el objeto de elaboración, así como las leyes generales que determinan la dependencia de los indicadores energéticos y tecnológicos de trabajo con respecto a los parámetros constructivos y de regulación de la máquina [\(Silveira, 1987\)](#page-51-3).

Por lo antes visto se comprende la importancia que tiene conocer las principales características técnico explotativas de un apero en el momento previo a realizar su introducción. Mediante la evaluación de estos implementos se puede obtener cuáles son sus principales parámetros de trabajo y bajo qué condiciones los cumple. Han sido varios los casos en que el país ha adquirido equipos que no cumplen con las condiciones de nuestros suelos [\(Bravo, 2012\)](#page-50-10).

#### <span id="page-19-0"></span>**1.4:** Norma Cubana 34-37

La Norma Cubana 34-37 del 2003 sustituye a la Norma Cubana 34-37 de 1985, actualizada con algunas mejoras logradas de la práctica durante la realización de más de 900 pruebas de máquinas agrícolas e informes para eventos científicos y de investigación, donde fue aplicada la presente norma.

Fue elaborada por la Oficina Nacional de Normalización y el CTN No 89 "Maquinaria Agrícola", en el que están representadas las instituciones nacionales siguientes:

- Agromecánica
- **Instituto de Investigaciones Forestales**
- Instituto de Investigaciones de Mecanización Agropecuaria
- Instituto de Investigaciones de Sanidad Vegetal
- Tractoimport del SIME
- Agropecuaria de las FAR
- Centro de Maquinaria Agrícola Universidad Agraria de La Habana.
- Dirección de aseguramiento de la calidad del Minag
- Oficina Nacional de Normalización
- Instituto de Investigaciones de la caña de azúcar.

<span id="page-20-0"></span>**1.5:** Aplicación de programas computacionales en la mecanización agrícola

El rápido avance en el desarrollo de nuevos software y la tendencia a mejorar las aplicaciones de lenguajes de programación existentes, tienden a facilitar la interacción entre los usuarios y computadoras. Como consecuencia, se han desarrollado múltiples programas de modelación y simulación, también considerables investigaciones en el desarrollo de modelos basados en computadoras y programas de simulación que satisfagan las necesidades educativas y de investigación, en la mejora del diseño de los tractores y en el análisis de la importancia relativa de varios factores.

Según Zoz [\(1970\)](#page-51-4), presentó un método gráfico para predecir el desempeño del tractor en el campo. El programa fue útil para predecir la tracción en la barra de tiro, la potencia, la velocidad de movimiento y la reducción de recorridos de los tractores de tracción simple en varias condiciones de suelo.

Wismer y Luth [\(1972\)](#page-51-5), desarrollaron un juego de ecuaciones empíricas para el rendimiento de tracción de tractores de ruedas en suelos agrícolas. Estas ecuaciones

describieron las características de tracción de tanto las ruedas conducidas como las motrices.

Clark [\(1985\)](#page-50-11), propuso formas generalizadas del modelo de Wismer y Luth [\(1972\)](#page-51-5) para un intervalo más amplio de condiciones del campo reales. Brixius [\(1987\)](#page-50-12) presentó las ecuaciones para predecir el comportamiento a la tracción de neumáticos de carcasa diagonal que operan en los suelos agrícolas; así como revisiones de las ecuaciones introducida por Wismer y Luth [\(1972\)](#page-51-5). Las nuevas ecuaciones mejoraron la predicción del comportamiento traccional y extendieron el rango de aplicaciones.

Al-Hamed [\(1994\)](#page-50-13), introdujeron una hoja de cálculo para determinar la eficiencia traccional en las ruedas radiales. Posteriormente fue utilizada por Zoz y Grisso [\(2003\)](#page-51-6), Goering y Hansen [\(2004\)](#page-50-14); Grisso y Zoz [\(2004\)](#page-50-15).

Tiwari [\(2006\)](#page-51-7), presentó las ecuaciones para predecir el comportamiento traccional de neumáticos de carcasa diagonal que operaban en suelos franco arenoso arcilloso como revisiones de las ecuaciones introducidas por Brixius [\(1987\)](#page-50-12) para las condiciones de la India.

Un software de simulación para predecir el desempeño del tractor puede desarrollarse utilizando diferentes herramientas de programación. En la actualidad Visual Basic y Visual C++ se utilizan ampliamente para desarrollar tales software, así lo hicieron Al-Hamed y Al-Janobi [\(2001\)](#page-50-3), Catalán [\(2008\)](#page-50-16) y Kumar y Pandey [\(2009\).](#page-50-17) La disponibilidad de lenguajes visuales facilita la programación, los softwares desarrollados en ambiente de programación visual son fácilmente accesible a los usuarios.[\(Catalán et al., 2008\)](#page-50-16)

Esta es una herramienta excelente para desarrollar software flexibles y de uso fácil para múltiples aplicaciones. Al-Hamed y Al-Janobi [\(2001\)](#page-50-3) utilizaron el lenguaje de programación visual para desarrollar programas que predicen el comportamiento de tractores de dos o cuatro ruedas motrices en suelos agrícolas.

<span id="page-21-0"></span>**1.6:** Análisis de las investigaciones realizadas sobre el tema objeto de estudio

Diversos autores han desarrollado programas de computación que sirven como herramientas para facilitar diferentes cálculos de explotación de los tractores. Algunos de estos son el AnaExplo [\(Sotto, Tuentes, et al., 2006\)](#page-51-8), el Cemaq [\(Sotto, Fuentes, et](#page-51-9)  [al., 2006\)](#page-51-9), el SMDHL [\(H. De Las Cuevas, Días, & Paneque, 2010\)](#page-50-18) y el TecExp [\(H. R.](#page-50-19)  [De Las Cuevas, Rodríguez, & Herrera, 2012\)](#page-50-19). Este último está desarrollado sobre una plataforma de trabajo EXCEL para Windows, donde se determinan los indicadores tecnológicos–explotativos de los conjuntos a prueba, para las condiciones organizativas y productivas del proceso de trabajo.

Este sistema determina además los índices de la efectividad tecnológica de las máquinas agropecuarias y forestales según la norma (NC 34-37, 2003), a partir de cronometrajes en no menos de 5 turnos de control realizados a la máquina a prueba en condiciones de campo.

Esta herramienta expresa los resultados de cada turno de control, contemplando el volumen de trabajo realizado, balance de tiempo (limpio, operativo, productivo, de turno y explotativos), productividad horaria y en 8 h, gasto de combustible por unidad de trabajo realizado y en tiempo de explotación, tiempo de eliminación de desperfectos tecnológicos y técnicos, coeficiente de seguridad tecnológica y técnica, coeficiente de utilización del tiempo productivo y explotativos.

Además nos ofrece un resumen de los índices primarios del turno de control, determinando la cantidad de veces que se repite los tiempos según su código, así como el tiempo total consumido en el mismo. Por último determina los indicadores tecnológicos generales de la evaluación de la máquina a prueba según la cantidad de turnos de control realizada.

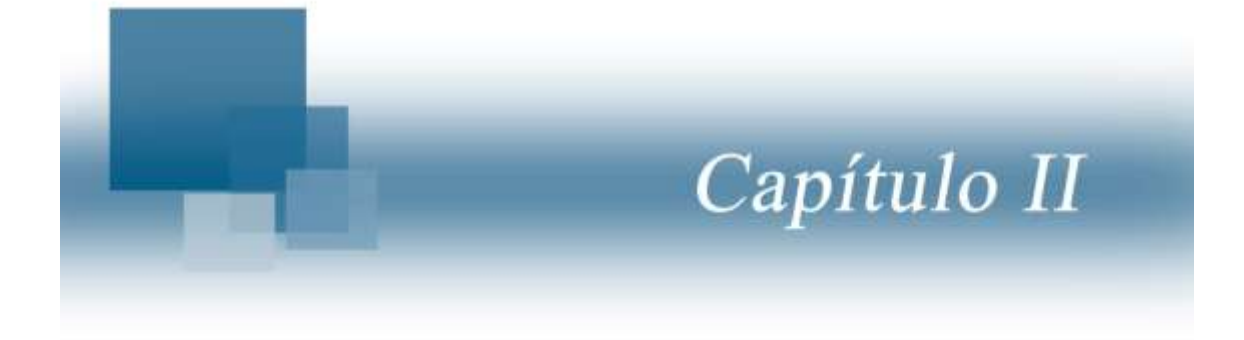

# <span id="page-24-0"></span>**CAPÍTULO II: MATERIALES Y MÉTODOS**

<span id="page-24-1"></span>**2.1:** Metodología para la evaluación tecnológica explotativa de la maquinaria agrícola

Para la determinación de los índices tecnológico explotativos se clasifican los tiempos de cronometraje según lo establecido en la tabla 1, determinados por la norma cubana NC 34-37/2003.

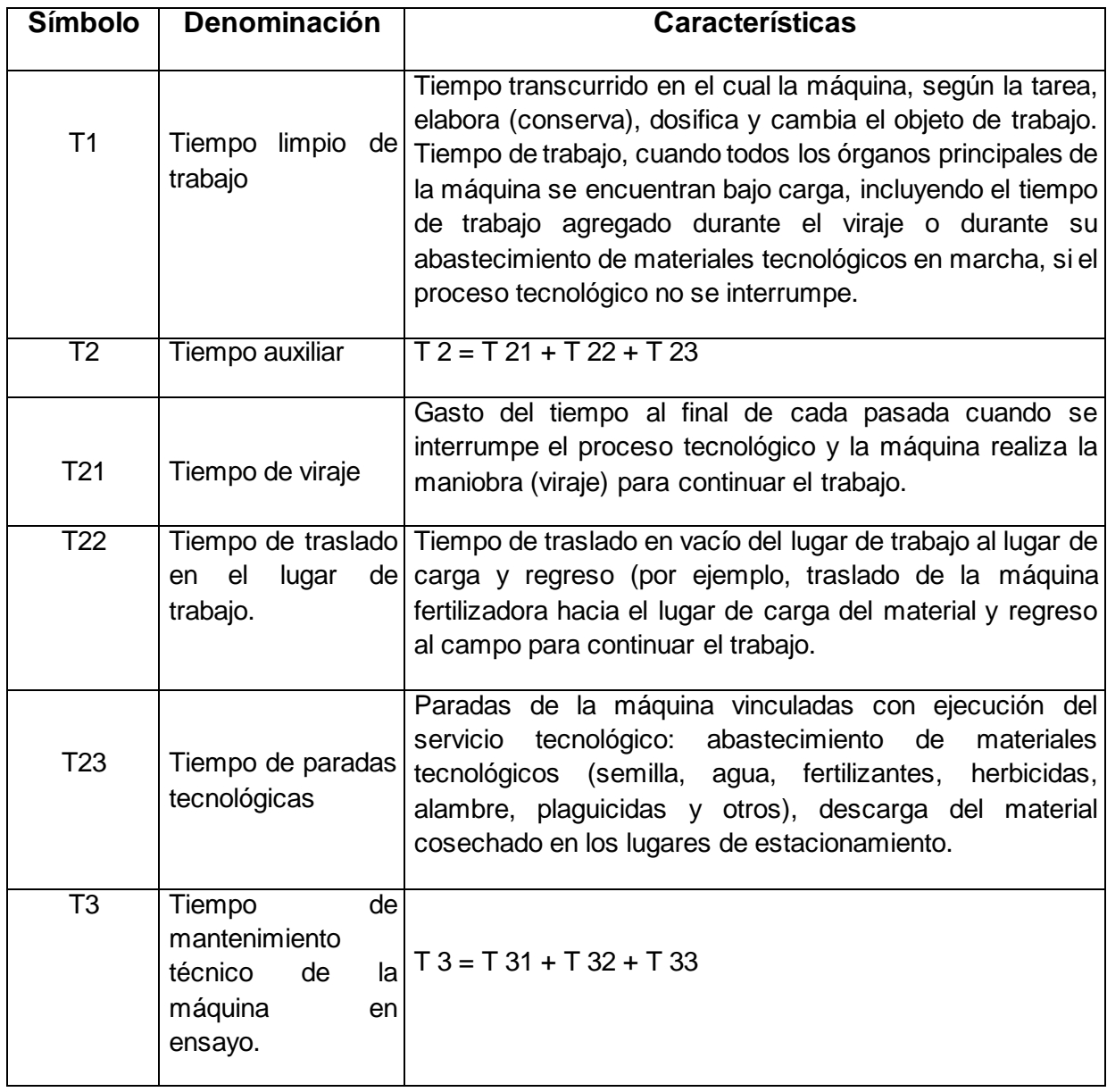

Tabla 1. Clasificación de los tiempos para el cronometraje de la máquina en ensayo.

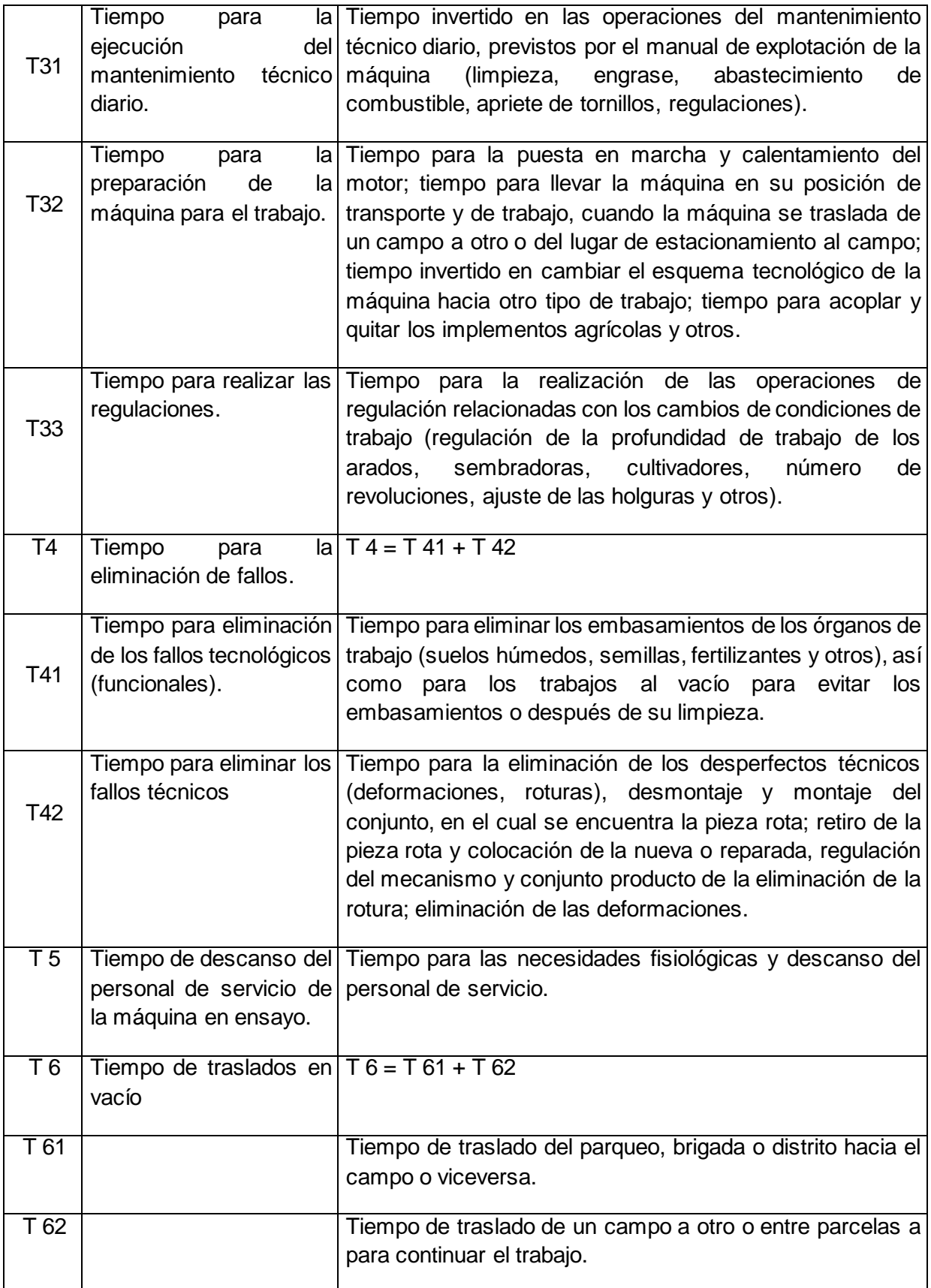

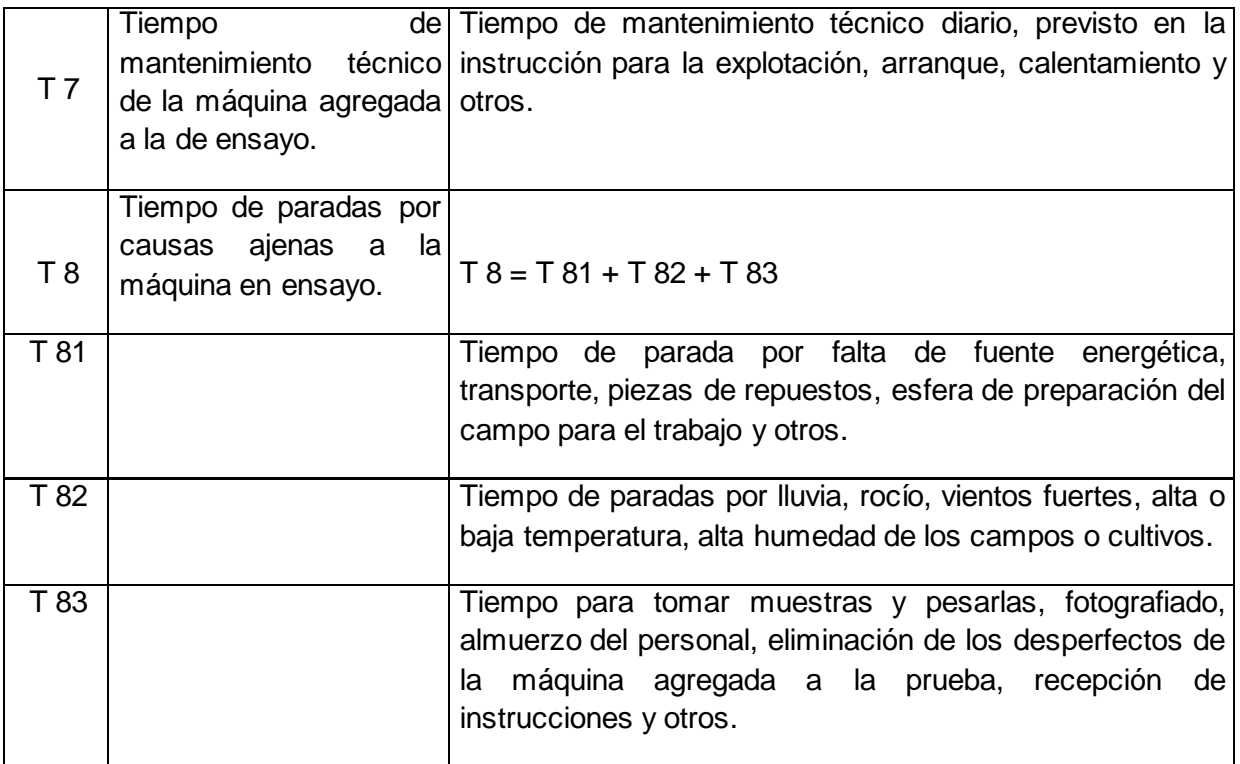

<span id="page-26-0"></span>**2.1.1:** Determinación de los índices de productividad y coeficientes de explotación

En base a los datos primarios del cronometraje reflejados en el resumen, procesados por tipo de labor durante el período de prueba se determinan los siguientes índices:

1- Productividad por hora de tiempo limpio, (W 1)

$$
W1 = \frac{Q}{T1}
$$
 (Ecuación 1)

Dónde: Q = volumen de trabajo realizado con la máquina en ha, Kg. y otros

 $T 1$  = tiempo de trabajo limpio, (h).

2- Productividad por hora de tiempo operativo. (W 02)

$$
W02 = \frac{Q}{T02}
$$
 (Ecuación 2)

Dónde: Q = volumen de trabajo realizado con la máquina en ha, Kg. y otros  $T 02 =$  tiempo operativo, (h).

 $T 02 = T 1 + T 2$ 

3- Productividad por hora de tiempo productivo. (W 04)

$$
W04 = \frac{Q}{T04}
$$
 (Ecuación 3)

Dónde: Q = volumen de trabajo realizado con la máquina en ha, Kg. y otros  $T 04 =$  tiempo productivo, (h).  $T 04 = T 1 + T 2 + T 3 + T 4$ 

4- Productividad por hora de tiempo turno sin fallo. (W t)

$$
WT = \frac{Q}{Tf}
$$
 (Ecuación 4)

Dónde: Q = volumen de trabajo realizado con la máquina en ha, kg y otros

 $T t =$  tiempo turno sin fallo, (h).

$$
Tt = T1 + T2 + T3 + T5 + T6 + T7
$$

5- Productividad por hora de tiempo de explotación. (W 07)

$$
W07 = \frac{Q}{T07}
$$
 (Ecuación 5)

Dónde: Q = volumen de trabajo realizado con la máquina en ha, Kg. y otros

T 07 = tiempo de explotación, (h).

T 07 = T 1 + T 2 + T 3 + T 4 + T 5 + T 6 + T 7

6- Tiempo general del ensayo. (T g)

$$
T g = T 1 + T 2 + T 3 + T 4 + T 5 + T 6 + T 7 + T 8
$$

6- Gasto de combustible (C)

6.1 Gasto específico por unidad de trabajo realizado (C e)

$$
Ce = \frac{c}{Q}
$$
 (Ecuación 6)

Dónde: Q = volumen de trabajo realizado con la máquina en ha, Kg. y otros C = gasto de combustible durante la realización del volumen de trabajo

#### 7- Coeficientes de explotación

7.1 Coeficiente de pases de trabajo (K 21)

K 21 = 
$$
\frac{T_1}{T_1 + T_2}
$$
 (Ecuación 7)

7.2 Coeficiente de servicio tecnológico (K 23)

$$
K 23 = \frac{T1}{T1 + T23}
$$
 (Ecuación 8)

7.3 Coeficiente de mantenimiento técnico (K 3)

$$
K3 = \frac{T1}{T1 + T3}
$$
 (Ecuación 9)

7.4 Coeficiente de seguridad tecnológica (K 41)

$$
K 41 = \frac{T1}{T1 + T41}
$$
 (Ecuación 10)

7.5 Coeficiente de seguridad técnica (K 42)

$$
K 42 = \frac{T_1}{T_1 + T_4 2}
$$
 (Ecuación 11)

7.6 Coeficiente de utilización del tiempo productivo (K 04)

$$
K\ 04 = \frac{T_1}{T_1 + T_0 4}
$$
 (Ecuación 12)

7.7 Coeficiente de utilización del tiempo explotativo (K 07)

$$
K 07 = \frac{T1}{T1 + T07}
$$
 (Ecuación 13)

#### <span id="page-28-0"></span>**2.2:** Algoritmo aplicado para la metodología utilizada

El concepto de algoritmo es muy importante dentro del área de computación, cuyo significado actual es similar a una receta, proceso, método, técnica, procedimiento o rutina para realizar una actividad, excepto que el algoritmo tiene una connotación ligeramente diferente.

Un algoritmo es un conjunto de reglas que determinan la secuencia de las operaciones a seguir para resolver un problema específico y que cumple con las siguientes cinco características:

1) Finitud: debe terminar después de ejecutar un número finito de pasos.

2) Definición: debe estar definido con precisión, esto es, la acción a seguir no debe ser ambigua, una misma palabra no debe significar varias cosas.

3) Entrada: Se considera como entrada el conjunto de datos o información requerida para resolver el problema.

4) Salida: La salida es un conjunto de resultados que se obtienen al aplicar el algoritmo al conjunto de datos de entrada.

5) Efectividad: Un algoritmo debe llevar a la solución del problema planteado, en otras palabras, se puede decir que todas las operaciones que efectúa el algoritmo, deben ser lo suficientemente simples para que en principio, se puedan ejecutar con papel y lápiz y al final obtener el resultado deseado.

Para especificar el problema en forma esquemática y con una notación orientada a la computación, existen herramientas para representar los pasos a seguir, una muy importante es el diagrama de flujo.

El diagrama de flujo: es una representación gráfica de un algoritmo, el cual muestra los pasos o procesos a seguir para alcanzar la solución de un problema. Su correcta construcción es sumamente importante porque, a partir del mismo se escribe un programa en algún lenguaje de programación y si está completo y correcto este paso es relativamente simple y directo.

Se dibujan generalmente mediante el uso de algunos símbolos estándares como se muestra en la *figura 1*; sin embargo, algunos símbolos especiales pueden también ser desarrollados cuando sean requeridos:

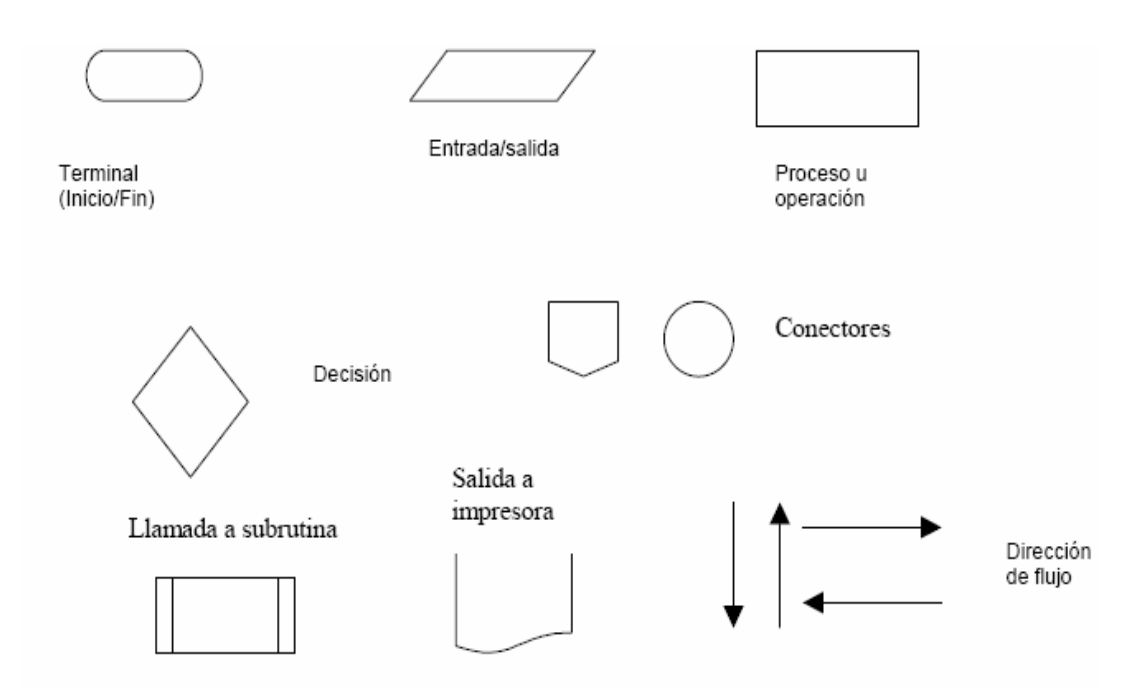

*Figura 1.* Símbolos de programación

# <span id="page-30-0"></span>**2.3:** Lenguaje de programación

Con el tiempo, los investigadores en ciencias de la computación observaron que, más allá del propósito para el que fueron creados, los lenguajes podían diferenciarse por la forma de trabajo que presentan al programador, ofreciendo diversas formas de "ver" y "pensar" un programa antes de escribirlo. Así comenzaron a surgir distintos paradigmas de programación (imperativa o estructurada y declarativa o lógica), cada uno representado por una familia de lenguajes.

La elección de un lenguaje de programación no es algo trivial. Antes que todo, se debe determinar qué clase de programas se piensa crear, por ejemplo, para programas que manejen bases de datos, es conveniente dominar el lenguaje SQL.

Pero el SQL no es muy adecuado para crear interfaces de usuario, por lo cual se debe complementar con algún lenguaje que sí lo sea; por ejemplo, algún lenguaje que ofrezca un entorno visual, como Visual Basic o Delphi.

Para llevar a cabo la implementación del código fuente del programa se decidió utilizar el lenguaje de programación BASIC, apoyado en el ambiente de trabajo interactivo del sistema de programación de aplicaciones Visual Studio 6.0, conformando así el *Visual Basic.*

#### <span id="page-31-0"></span>**2.3.1:** Lenguaje de programación BASIC

Una rama dentro de la programación imperativa es la programación estructurada, cuyo propósito fundamental es construir programas claros, fáciles de entender y de mantener. Para ello se basa en el uso de módulos independientes (funciones y procedimientos) que separan claramente las diferentes tareas.

Visual Basic ofrece todas las ventajas y facilidades de la programación modular para resolver el problema planteado y las facilidades y los beneficios de la programación orientada a objetos para la utilización aplicación de los recursos necesarios para implementar la interfaz de usuario con propósitos de crear aplicaciones específicas en determinados temas reales.

### Entornos visuales.

A partir del surgimiento del popular lenguaje Visual Basic, comenzó un concepto nuevo en programación que dio en llamarse programación visual. Esta forma de programar emplea elementos visuales, como por ejemplo, ventanas, botones, cuadros de texto, etc., para diseñar los programas. Los elementos visuales, también llamados controles, poseen cierta "inteligencia" para saber qué hacer cuando el usuario interactúa con ellos (por ejemplo, cuando hace clic sobre un botón). De esta forma, ahorran bastante trabajo de programación y evitan la necesidad de programar al detalle cada cosa que deben hacer los controles.

Sistema de lenguaje de programación y ambiente de trabajo *Visual Basic 6.0*.

Visual Basic está orientado a la realización de programas para Windows, pudiendo incorporar todos los elementos de este entorno informático: ventanas, botones, cajas de diálogo y de texto, botones de opción y de selección, barras de desplazamiento, gráficos, menús, etc. Prácticamente todos los elementos de interacción con el usuario, de los que dispone el sistema operativo Windows, pueden ser programados en Visual Basic 6.0 de un modo muy sencillo.

El lenguaje de programación Basic no es exclusivo de Visual Basic. La edición para aplicaciones del sistema de programación de Visual Basic, incluida en Microsoft Excel, Microsoft Access y muchas otras aplicaciones Windows, utilizan el mismo lenguaje. El sistema de programación de Visual Basic, *Scripting Edition* (VBScript) para programar en Internet es un subconjunto del lenguaje Visual Basic.

Cuando se arranca Visual Basic 6.0 aparece en la pantalla una configuración similar a la mostrada en la *figura 2*. En ella se pueden distinguir los siguientes elementos:

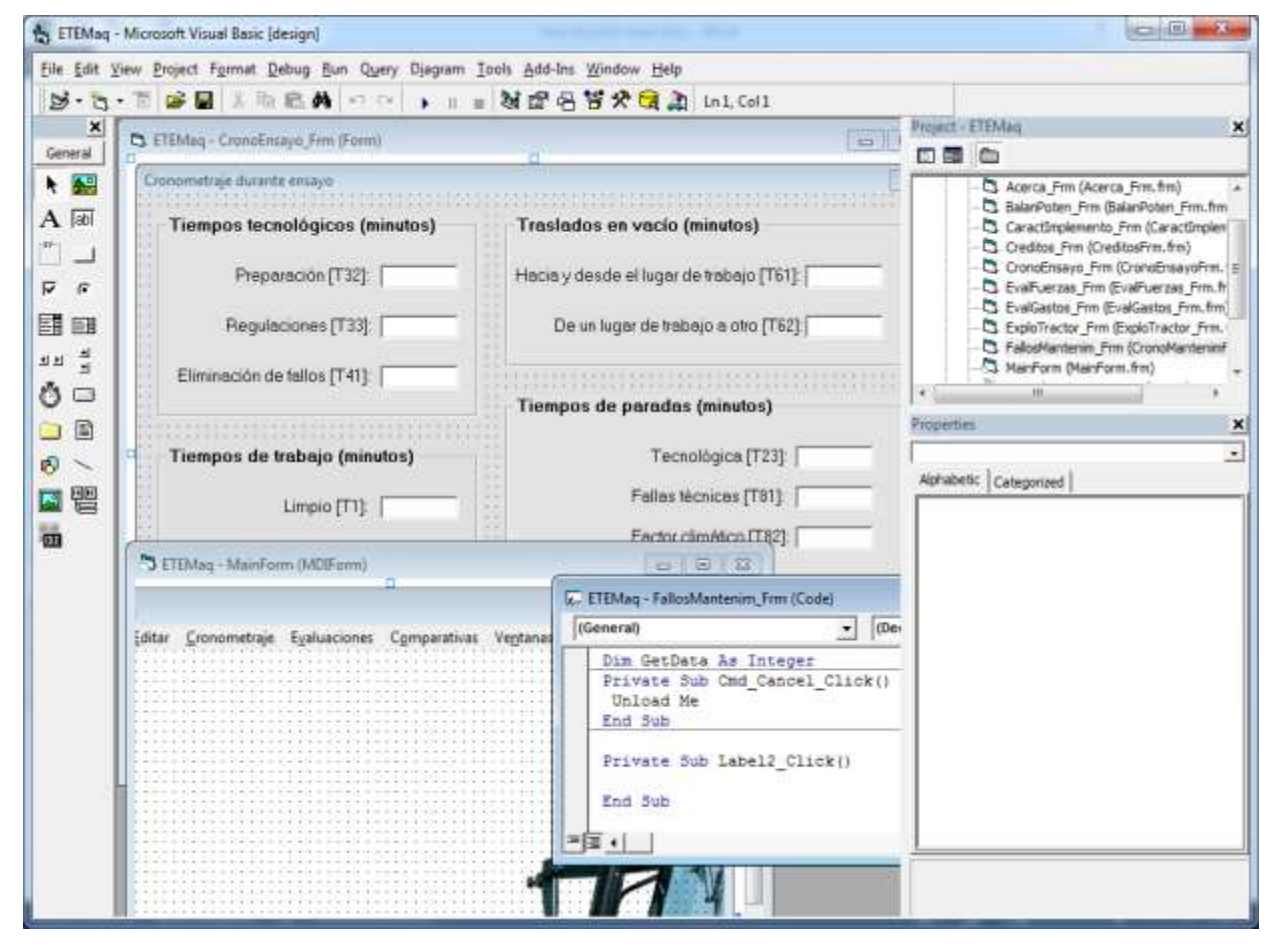

*Figura 2.* Ambiente y marco de trabajo de Visual Basic 6.0

- *1.* La *barra de títulos*, la *barra de menús* y la *barra de herramientas* de *Visual Basic 6.0* en modo *Diseño* (parte superior de la pantalla).
- *2. Caja de herramientas* (*toolbox*) con los controles disponibles (a la izquierda de la ventana).
- 3. *Formulario* (*form*) en gris, en que se pueden ir situando los controles (en el centro posterior). Está dotado de una rejilla (*grid*) para facilitar la alineación de los controles.
- 4. Ventana de *proyecto*, que muestra los formularios y otros módulos de programas que forman parte de la aplicación (arriba a la derecha).
- 5. Ventana de *Propiedades*, en la que se pueden ver las propiedades del objeto seleccionado o del propio formulario (en el centro a la derecha). Si esta ventana no aparece, se puede hacer visible con la tecla <F4>.
- 6. Ventana *FormLayout*, que permite determinar la forma en que se abrirá la aplicación cuando comience a ejecutarse (abajo a la derecha).

Existen otras ventanas para edición de código (*Code Editor*) y para ver variables en tiempo de ejecución con el *depurador* o *Debugger* (ventanas *Immediate*, *Locals* y *Watch*). Todo este conjunto de herramientas y de ventanas es lo que se llama un *entorno integrado de desarrollo* o IDE (*Integrated Development Environment*).

Construir aplicaciones con *Visual Basic 6.0* es muy sencillo: basta crear los controles en el formulario con ayuda de la *toolbox* y del ratón, establecer sus *propiedades* con ayuda de la ventana de propiedades y programar el *código* (centro inferior) que realice las acciones adecuadas en respuesta a los *eventos* o acciones que realice el usuario.

#### <span id="page-33-0"></span>**2.4:** Estructura de datos

El sistema de lenguaje de programación Visual Basic, permite la declaración de variables de tipos de datos estructurados (Type, Object, entre otros), además que permite la utilización de otras ya declaradas.

#### Programación orientada a objetos.

Aunque derivada de la programación imperativa, la programación orientada a objetos es una "filosofía", un modelo de programación. Un lenguaje orientado a objetos es un lenguaje de programación que permite el diseño de aplicaciones orientadas a objetos, es una nueva forma de pensar, una manera distinta de enfocar los problemas.

¿Qué es un objeto? Un objeto no es más que un conjunto de variables (o datos) y métodos (o funciones) relacionados entre sí. Los objetos en programación se usan para modelar objetos o entidades del mundo real (el objeto hijo, madre, o farmacéutica, por ejemplo).

Visual Basic no permite utilizar completamente las propiedades que presupone esta filosofía de programación, pero igual utiliza otras que facilitan la utilización de objetos sin necesidad de declaraciones de variables nuevas.

A pesar de que en Visual Basic se utiliza el principio de programación orientada a objetos, esta carece del principio de herencia entre objetos, o sea, el principio de heredar propiedades y métodos de objetos padres. Esto conduce a que, se utilice un tipo de declaración que permita utilizar las variables simulando esa programación.

A continuación se presenta de forma esquemática la dependencia de datos para los cálculos parciales y finales de los índices de productividad y coeficientes de explotación *(Figuras 3, 4, 5 y 6)*, a partir de los tiempos estimados de las actividades cronometradas, según el modelo de cronometraje presentado por la norma cubana NC 34-37/2003.

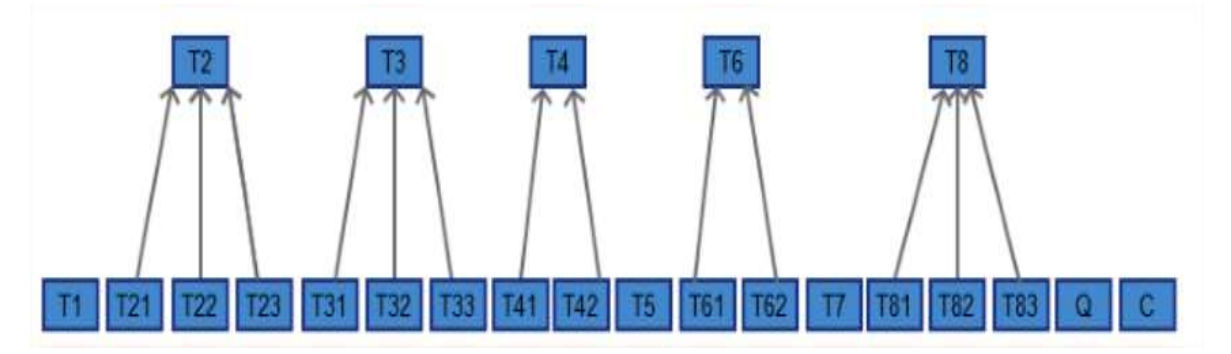

*Figura 3.* Cálculo de los tiempos parciales de actividades durante ensayo.

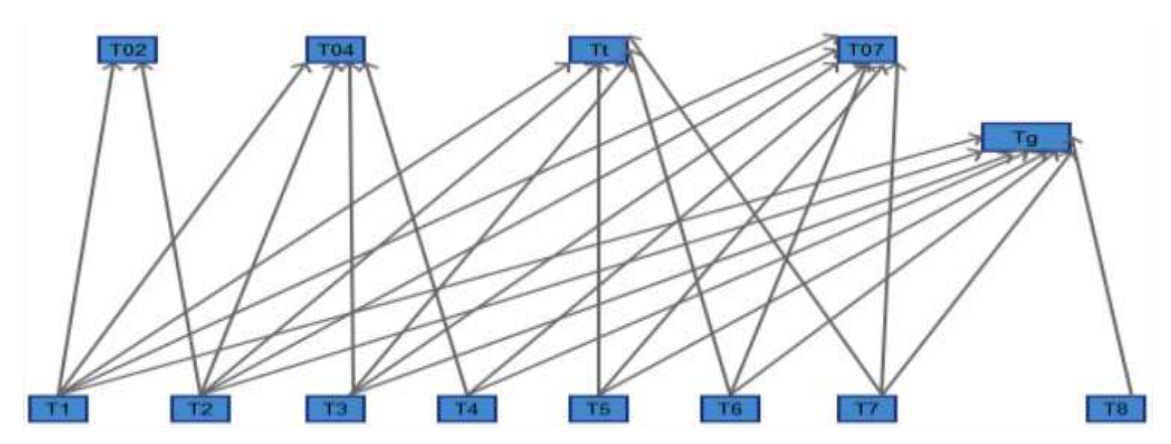

*Figura 4.* Cálculo de los tiempos parciales para productividad.

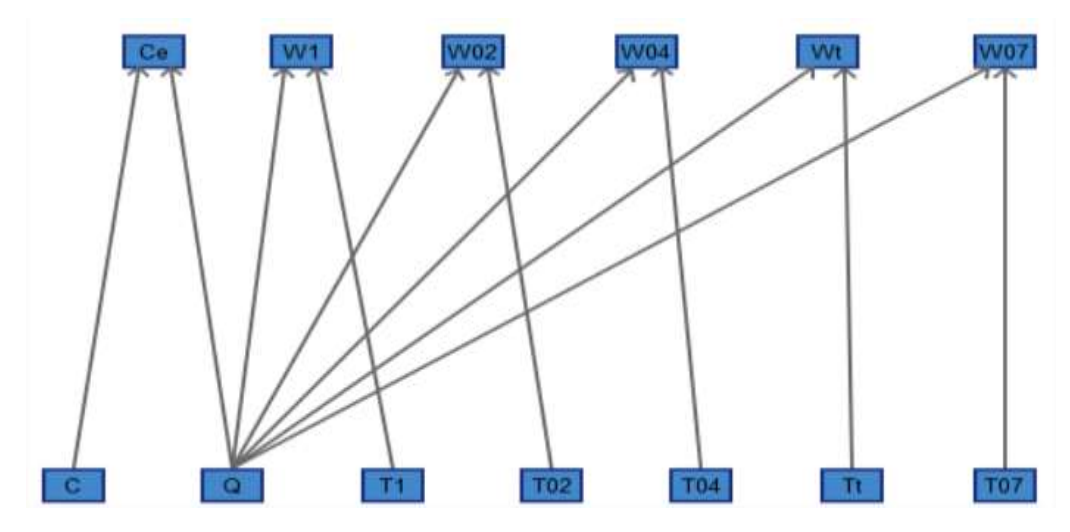

*Figura 5.* Cálculo de productividad por horas de tiempos por volumen de trabajo.

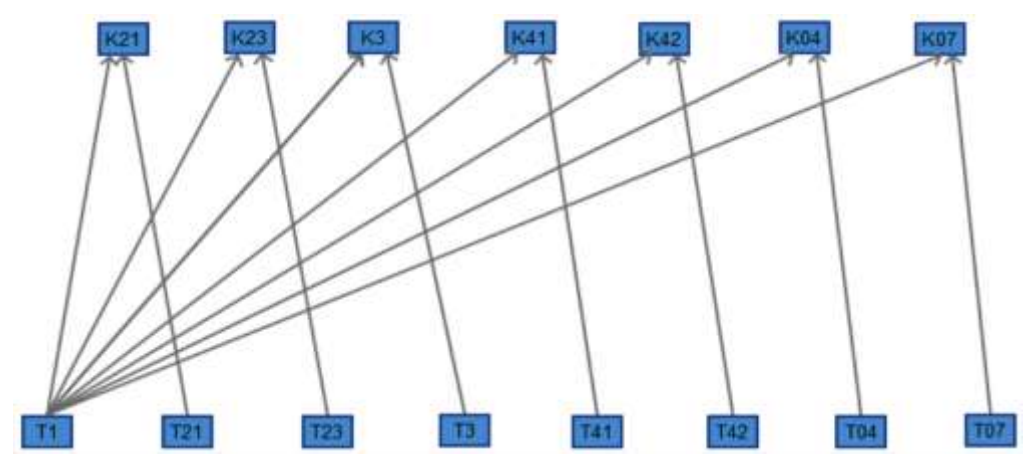

*Figura 6.* Cálculo de coeficientes de explotación.

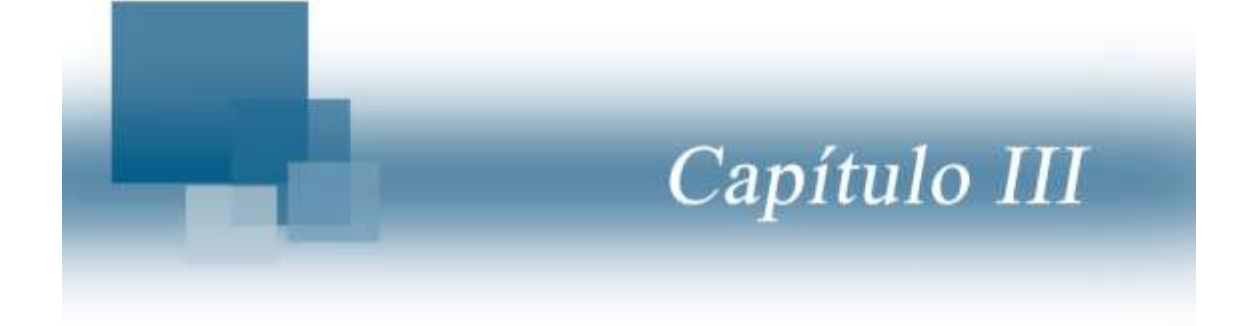

# <span id="page-37-0"></span>**CAPÍTULO III: RESULTADOS Y DISCUSIÓN**

<span id="page-37-1"></span>**3.1:** Algoritmo para la elaboración del software

Para la aplicación del programa se tienen tres sesiones principales, constituidas por las opciones que permiten la entrada de los datos, la selección de las evaluaciones a computar y el análisis de los resultados obtenidos; todo esto a partir de la interacción del usuario con las diferentes opciones ofrecidas mediante el sistema de menús del programa.

En el diagrama de flujo del software (Ver Anexo 1) se describe esquemáticamente el proceso de solución del problema planteado en este trabajo, a partir de los elementos explicados anteriormente.

#### <span id="page-37-2"></span>**3.2:** Resultados de la implementación del software ETEmaq

La investigación teórica desarrollada, permitió obtener un software con el lenguaje de programación Visual Basic, sobre el ambiente de trabajo Visual Studio. Se diseñó un sistema de trabajo de aplicación sobre ventanas, para ejecutarse en sistemas operativos de ambiente Windows.

Hasta el momento resulta ser un sistema portable sin necesidad de instalación, hasta posibles versiones de perfeccionamiento. Tiene facilidades para el intercambio de información entre aplicaciones, con el objetivo de que sea de utilidad académica e investigativa. Este programa solo puede ser utilizado para analizar un conjunto agrícola.

#### <span id="page-37-3"></span>**3.2.1:** Introducción de datos

El proceso de entrada y validación de los datos se realiza durante la primera etapa de aplicación del software, a partir de la opción "Cronometraje" del menú de la ventana principal *(Figura 7)*.

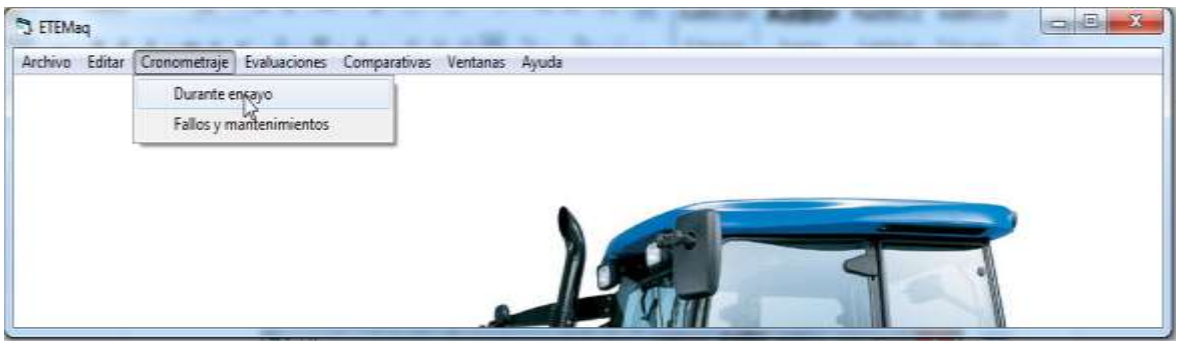

*Figura 7.* Opciones para el menú de entrada de datos sobre cronometraje de ensayo.

Al activarse la elección "Durante ensayo" del submenú correspondiente a "Cronometraje" emerge un cuadro de diálogo donde se observan las diferentes alternativas de tiempos como entradas de datos al sistema. En este caso se piden cuatro grupos de tiempos, como son los tecnológicos, los de traslado, los de trabajo y los de paradas, como se explican en el capítulo anterior *(Figura 8)*.

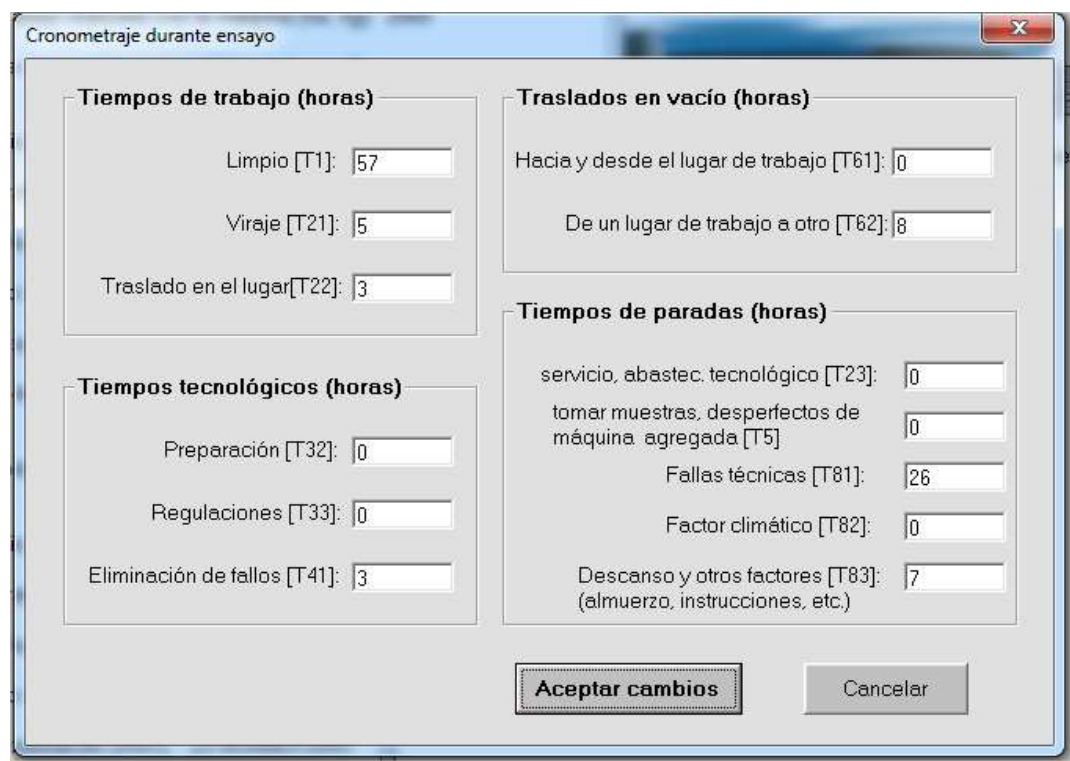

*Figura 8.* Entrada datos de tiempos durante ensayo.

De esta ventana se sale por medio de dos alternativas: la de aceptar los cambios, donde todas las entradas modificadas actualizarán los valores calculados hasta el momento, en caso contrario, la alternativa de cancelar la acción de modificar datos no ejercerá ninguna transformación en los datos del software.

La otra opción del menú "Cronometraje" es similar a la anterior. Con la selección de "Fallos y mantenimientos" se editan o modifican solamente los datos respectos a los tiempos de fallos y mantenimientos de la máquina de ensayo, así como el mantenimiento técnico del agregado. En la figura 9 se muestra el cuadro de diálogo correspondiente a esta

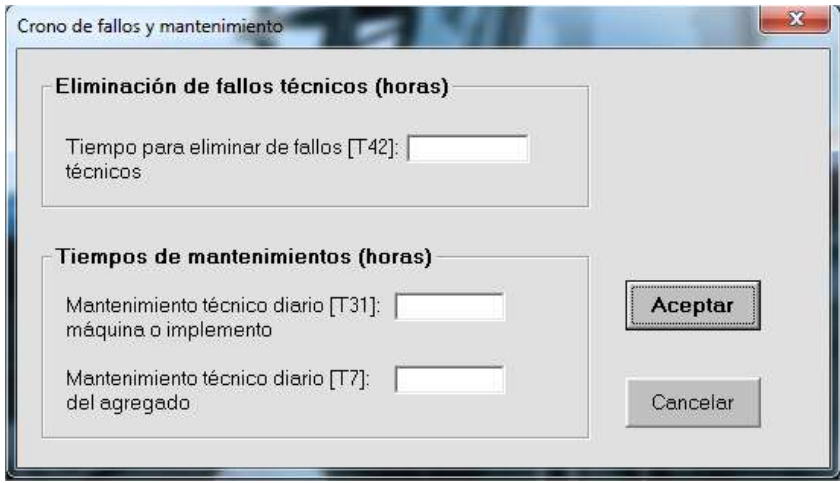

*Figura 9.* Entrada de tiempos de fallos y mantenimientos

Las opciones para la visualización de los resultados de los cálculos se muestran en la *figura 10*. Cada una de las posibilidades de elección trata diferentes grupos de índices y coeficientes de la evaluación técnico explotativa.

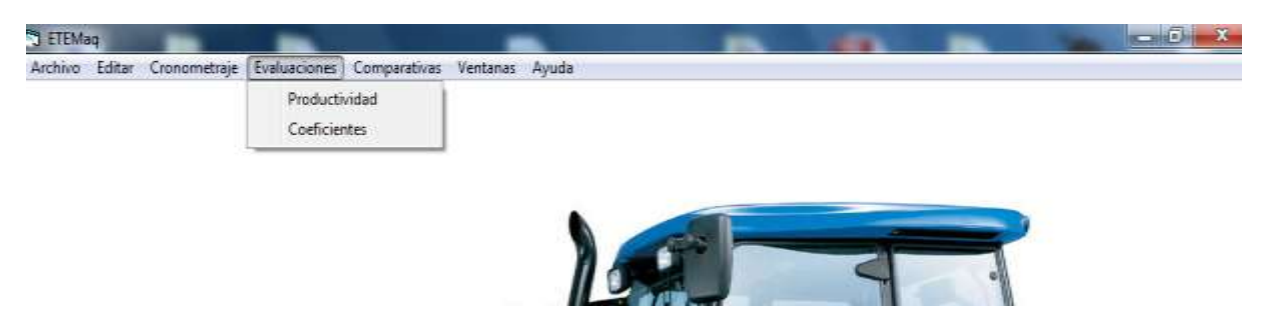

*Figura 10.* Opciones para la visualización de los resultados según cálculos realizados.

Para cada una de estas opciones de evaluación de los resultados se ofrece mostrar o no los coeficiente o índices a calcular (ver Figura 11)

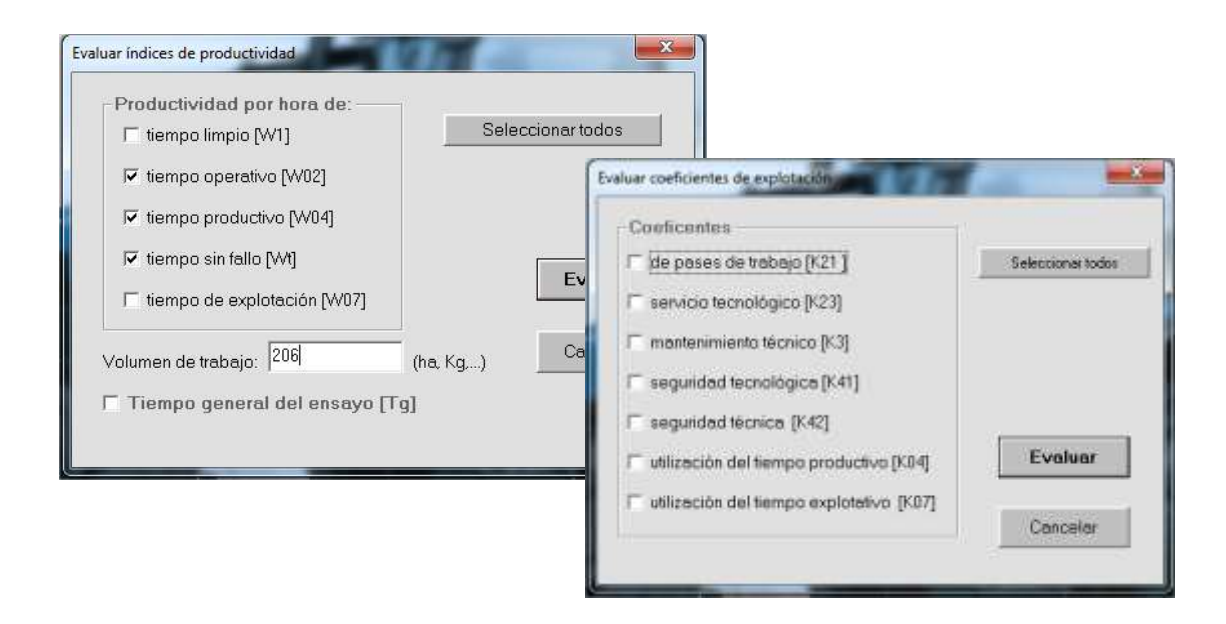

Figura 11: Cuadros de diálogos para la selección múltiple de los cálculos a realizar.

La acción de presionar o activar el botón "Evaluar" provoca el cálculo y la activación de las ventanas de resultados según sea el caso de los índices de productividad por hora de cada uno de los tiempos conceptualizados o de los coeficientes correspondientes (Figura 12).

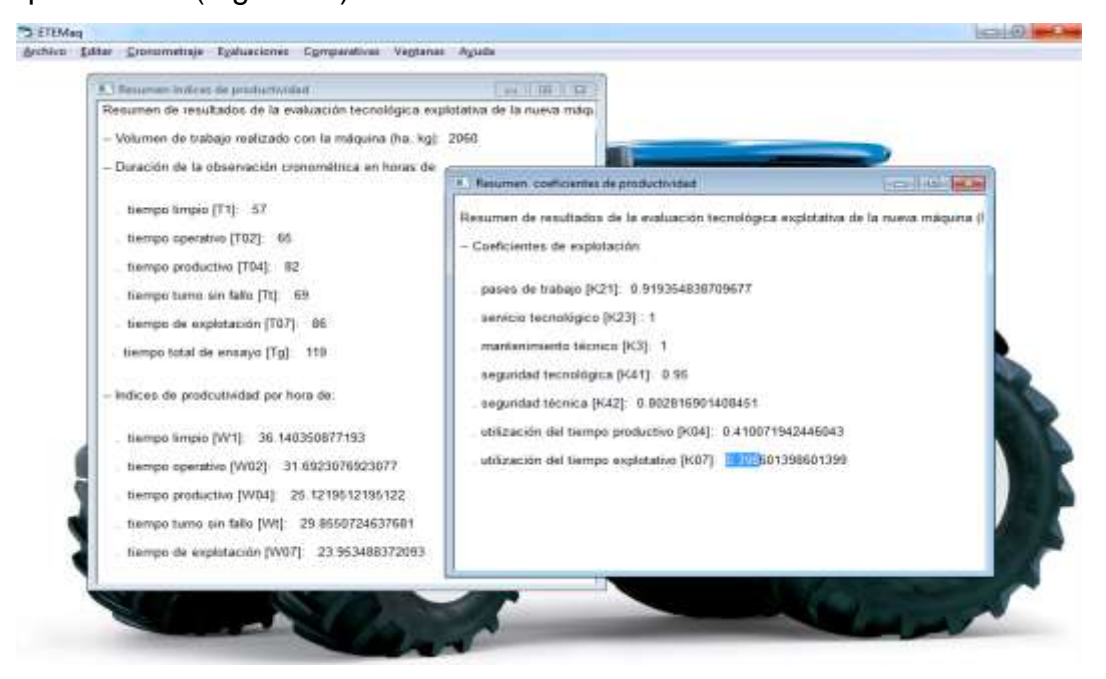

Figura 12: Ventanas de resultados analíticos de los índices y coeficientes de productividad

En el botón "Comparativas" (Figura 13) a través de un gráfico de pastel se comparan los tiempos de cronometraje, y a través de un gráfico de barra se comparan los índices de productividad por hora de cada uno de los tiempos conceptualizados y además se comparan los coeficientes de explotación de la maquinaria evaluada.

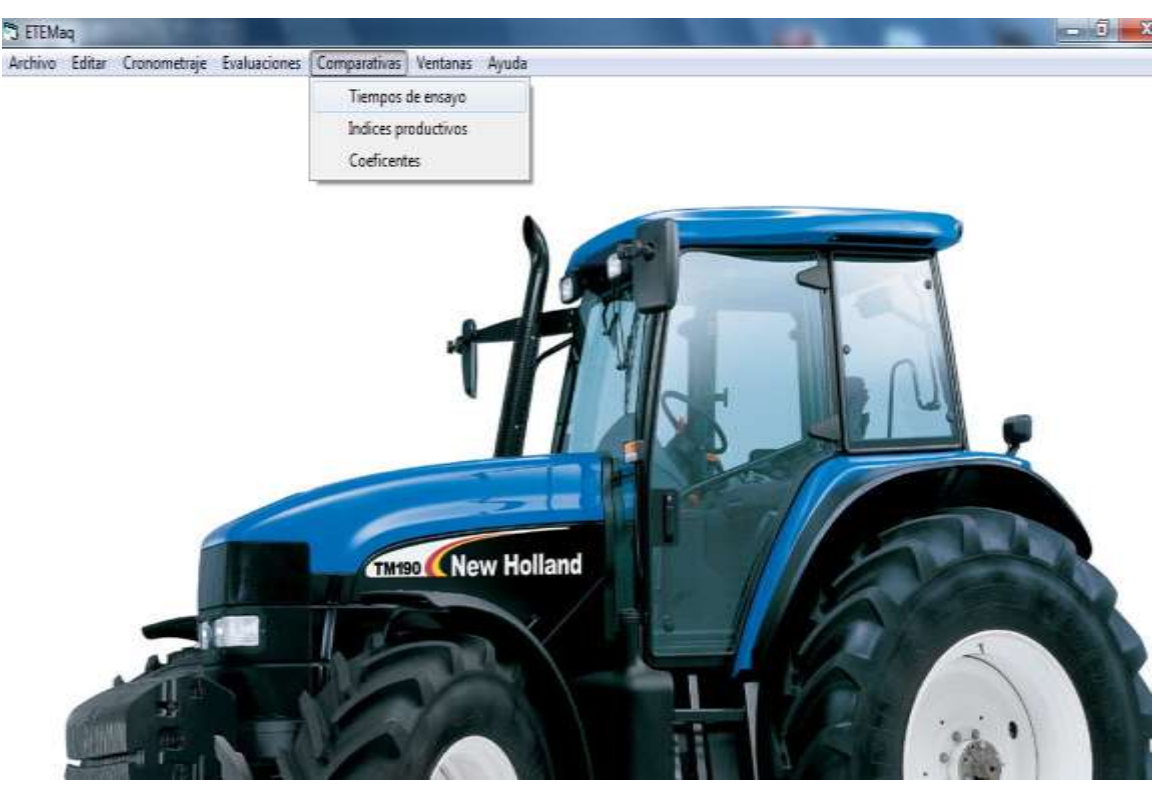

Figura 13: Ventanas de resultados analíticos de los índices y coeficientes de productividad

# <span id="page-41-0"></span>**3.3:** Resultados de la validación del software ETEmaq

Se realizaron cuidadosos cálculos manuales con el objetivo de comparar los resultados derivados de estos, con los resultados de las fórmulas programadas en el software. En la siguiente tabla comparativa se muestran los resultados correspondientes a los dos tipos de cálculos, representados en las últimas dos columnas.

Tabla 2. Datos obtenidos por Lenier Díaz Sánchez de la Cosechadora de Granos JUMIL JM-390 en LA Empresa de Cultivos Varios Yabú en un período de 11 días.

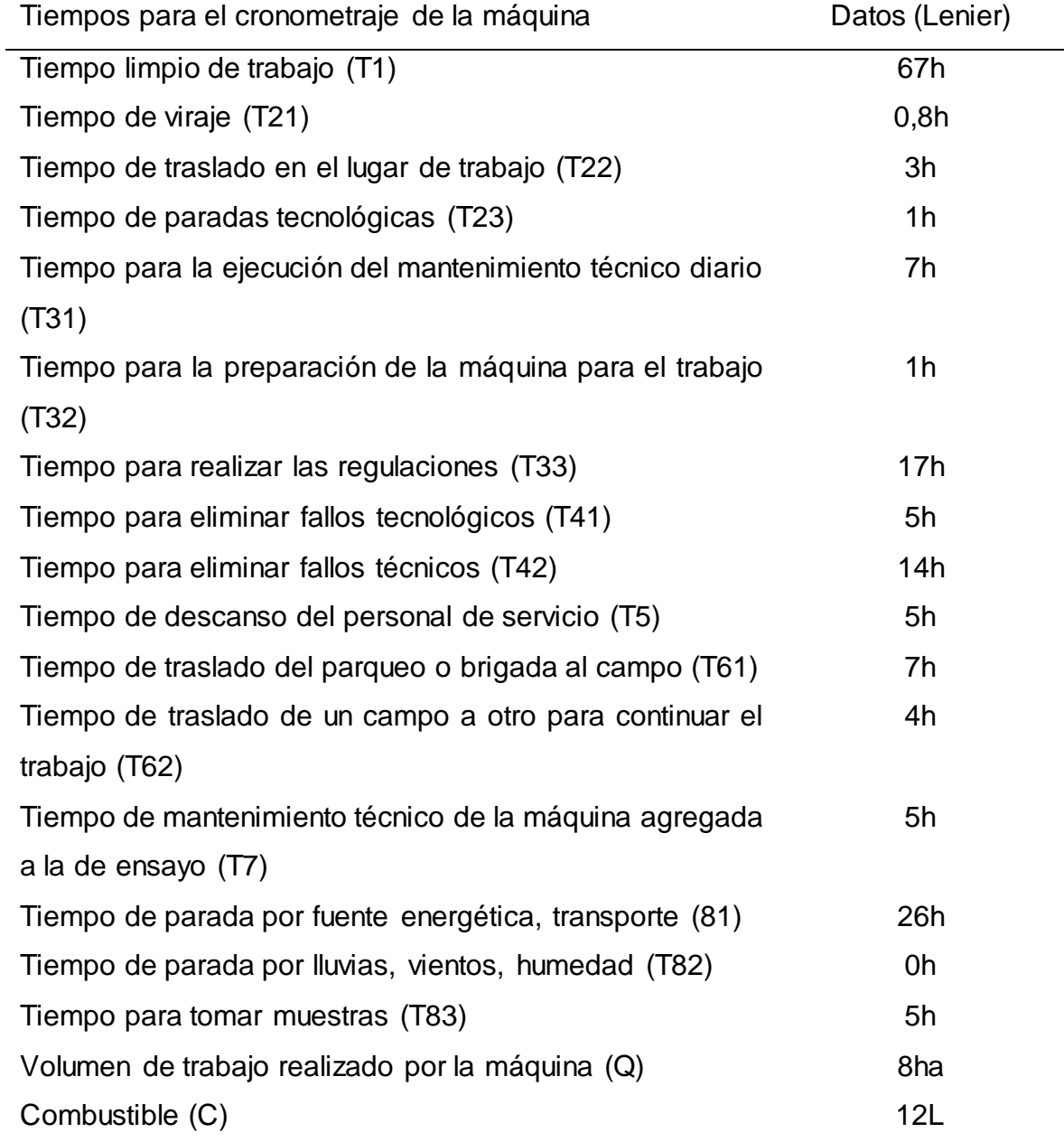

Tabla 3. Resultados obtenidos por Lenier Díaz Sánchez de la Cosechadora de Granos JUMIL JM-390 en un periodo de 11 días y comparados con los del programa ETEmaq.

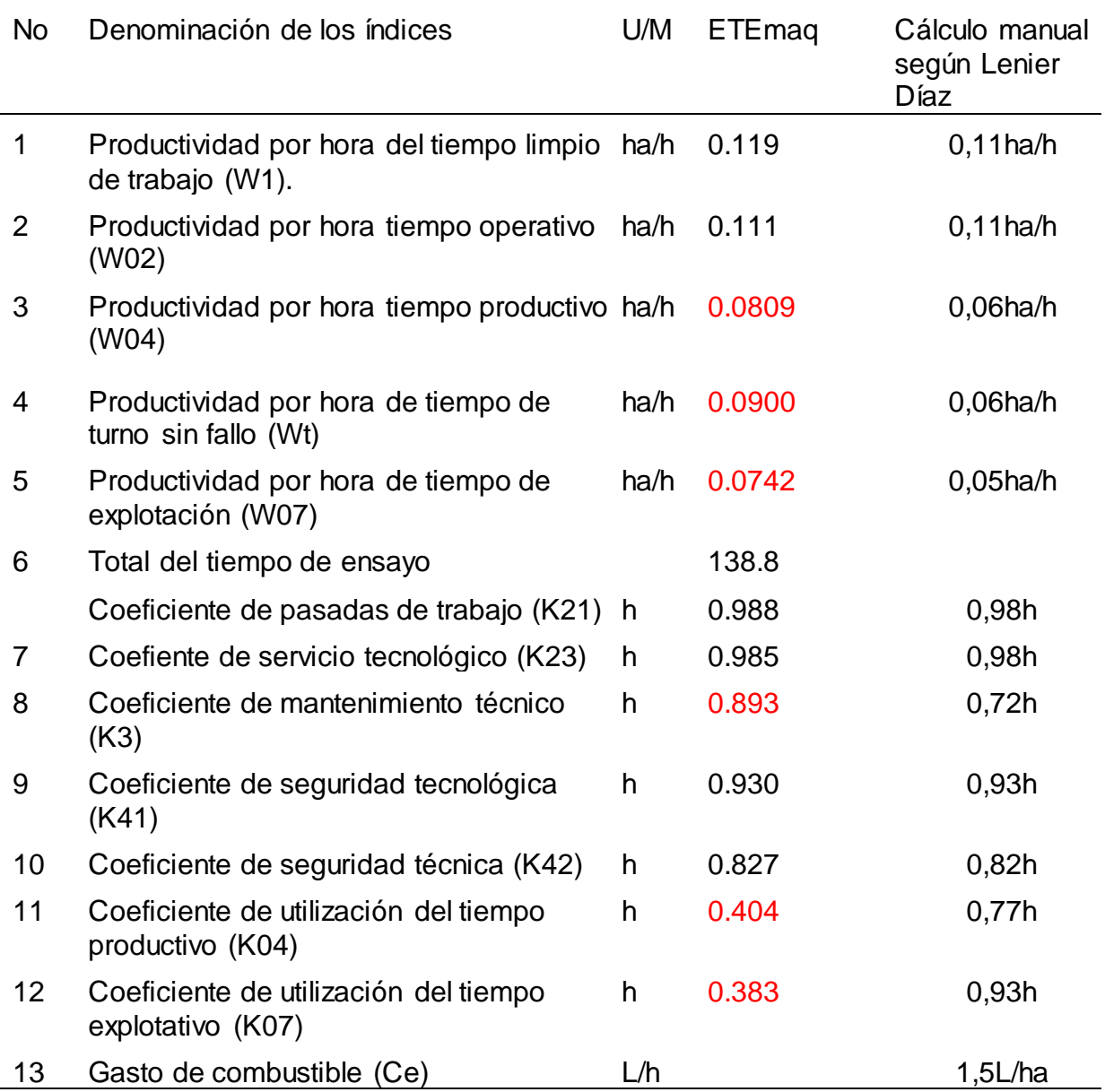

Tabla 4. Datos obtenidos por Yadiel Rovira Guzmán de la Cosechadora Cañera CASE IH AUSTOFT 8000 en el Complejo Agroindustrial Heriberto Duquesne en un periodo de 25 días.

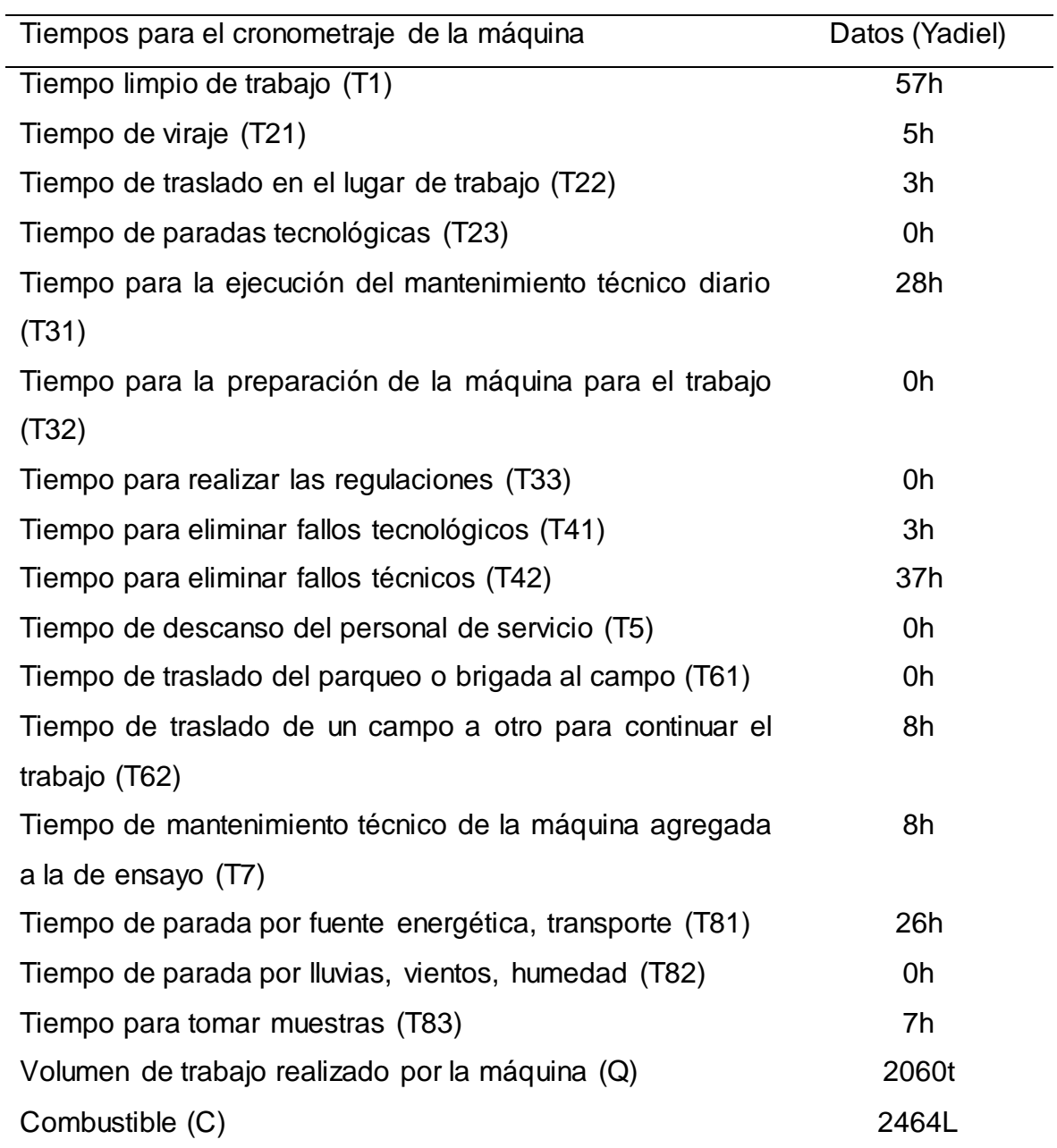

Tabla 5. Resultados obtenidos por Yadiel Rovira Guzmán de la Cosechadora Cañera CASE IH AUSTOFT 8000 en un periodo de 25 días y comparados con los del programa ETEmaq.

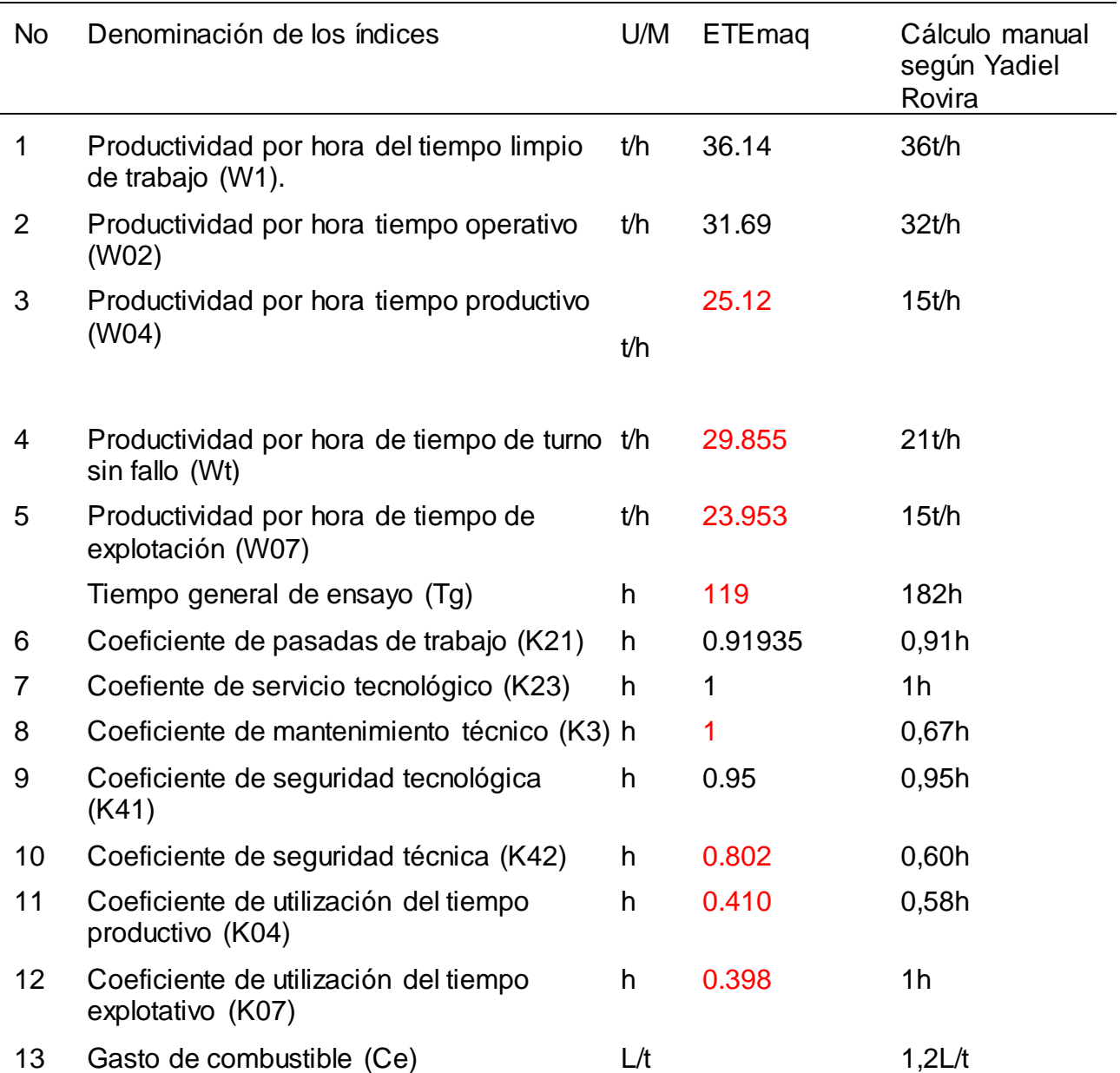

Se aprecia en casi todos los resultados comparados que existe similitud en casi todos los cálculos, se evidencia una pequeña diferencia en los lugares decimales, causado por el formato y aproximación de los cálculos y de la salida o presentación de los resultados de cada sistema (manual, calculadora o computadora) con que se calculó, no obstante se identifican errores en determinados cálculos producto del error humano, estos fueron revisados minuciosamente y recalculados de forma manual llegando al resultado obtenido por el programa. Debido a esto se puede concluir que el programa esté validado al cumplir con los requisitos establecidos para su explotación.

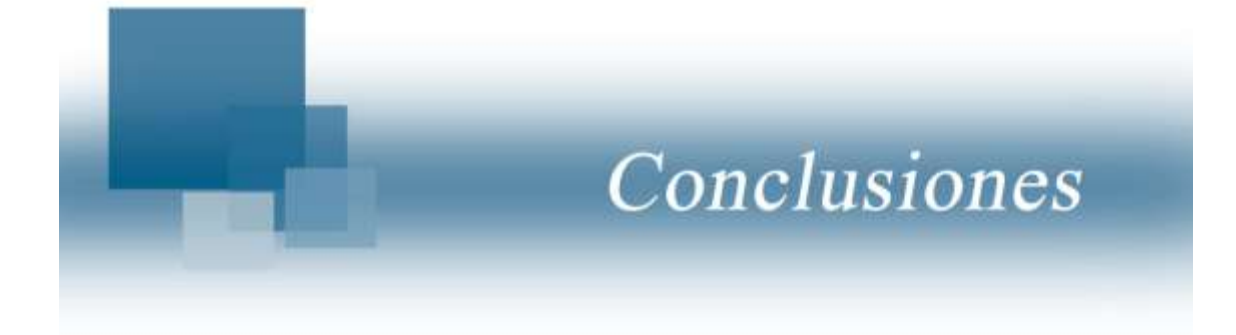

# <span id="page-48-0"></span>**CONCLUSIONES**

- 1. Se desarrolla un algoritmo simple y detallado para la solución de los cálculos de la evaluación técnico explotativa de la maquinaria.
- 2. La utilización del lenguaje de programación Visual Basic 6.0, ha permitido de forma fácil y rápida obtener un software ejecutable para la evaluación tecnológica y explotativa de la maquinaria.
- 3. El correcto ajuste entre los resultados de ETEmaq y el cálculo manual de la evaluación técnico explotativa de la maquinaria ha permitido validar el software desarrollado.

## <span id="page-49-0"></span>**RECOMENDACIONES**

- 1- Adicionar opciones de evaluaciones económicas (gastos y energéticos) para una mejor interpretación de los resultados.
- 2- Implementar opciones comparativas.
- 3- Elaborar una aplicación para dispositivos móviles.

#### <span id="page-50-0"></span>**REFERENCIAS BIBLIOGRÁFICAS**

- <span id="page-50-3"></span>Al- Hamed, S. A., & Al- Janobi, A. A. (2001). A program for predicting tractor performance in Visual C++, Comput.
- <span id="page-50-13"></span>Al- Hamed, S. A., Grisso, R. D., Zoz, F. M., & Von Bargen, K. (1994). "Tractor performance spreadsheet for radial tires". *Comput. Electron. Agric*(No.10), Pág.45-62.
- <span id="page-50-5"></span>Armando, E. (2011). Mecanización agropecuaria.
- <span id="page-50-10"></span>Bravo, D. (2012). Evaluación tecnológico eplorativo y económica de la secadora hileradora de tubérculos IMAC, en la Empresa de Cultivos Vrios "Yabú".
- <span id="page-50-12"></span>Brixius, W. W. (1987). "Traction prediction equations for bias ply tires". *ASAE paper*(No.87), Pág.16-22.
- <span id="page-50-16"></span>Catalán, H., Linares, P., & Méndez, V. (2008). "A traction predication software for agricultural tractors". *Comput. Electron. Agric, Vol.160*(No.2), Pág.289-295.
- <span id="page-50-11"></span>Clark, R. L. (1985). "Tractive modeling with the moified Wirmer- Luth model". *ASAE paper*(No.85), Pág.10-49.
- <span id="page-50-18"></span>De Las Cuevas, H., Días, M., & Paneque, P. (2010). "Software para el cálculo de indicadores energéticos de explotación y económicos del sistema de distribución de humus de lombriz". *Ciencias y Técnicas Agropecuarias, Vol.19*(No.2), Pág.65-70.
- <span id="page-50-19"></span>De Las Cuevas, H. R., Rodríguez, T., & Herrera, M. I. (2012). Software para la evaluación tecnológica de las máquinas agrícolas. Memorias de memorias de la Convención Internacional de Ingeniería Agrícola.
- <span id="page-50-7"></span>FAO. (1998). Agricultura y mecanzación mundial. *"Boletín de servicios Agrícolas de la FAO".*
- <span id="page-50-6"></span>Gaetano, I. (2007). Evaluación de las máquinas cosechadoras de trigo. *Venezuela 2*.
- <span id="page-50-1"></span>Garrido, J. (1984). *Implemento, máquinas agrícolas y fundamentos para su explotación.*
- <span id="page-50-2"></span>Garrido, J. (1985). *Explotación de la maquinaria.* E. P. y. Educación (Ed.)
- <span id="page-50-14"></span>Goering, C. E., & Hansen, A. C. (2004). "Engine and tractor power". *ASAE paper*.
- <span id="page-50-8"></span>González, R. (1993). *Explotación del parque de maquinarias.* P. y. Educación (Ed.)
- <span id="page-50-15"></span>Grisso, R. D., & Zoz, F. M. (2004). "Tractor and traction performance spreadsheet development". *ASAE/ CSAE*.
- <span id="page-50-9"></span>Gutiérrez, E., & Carrión, A. (2007). Procedimiento para la determinación de los índices de consumo de combustible de los motores y tractores. *Ciencia y técnica 2*(No.13).
- <span id="page-50-4"></span>Jrobostov, S. N. (1977). Explotación del parque de tractores y máquinas.
- <span id="page-50-17"></span>Kumar, R., & Pandey, K. P. (2009). "A program in Visual Basic for predicting haulage and field performance of 2 W D tractors". *Comput. Electron. Agric*(No.67), Pág.18-26.

<span id="page-51-0"></span>Matos, N., & López, J. (2011). *Evaluación técnico- explorativa y económica de las cosechadoras cañeras en la Empresa Azucarera Argentina.*

NC 3437: 2003 Máquinas agrícolas y forestales metodología para la evaluación Tecnológico NC 3438: 2003 Máquinas Agrícolas y Forestales. Metodología para la evaluación económica. Vig.

- <span id="page-51-3"></span>Silveira, R. (1987). Máquinas agrícloas.
- <span id="page-51-2"></span>Silveira, R. (1998). *Teoría y cálculo de máquinas agrícolas.*
- <span id="page-51-9"></span>Sotto, P., Fuentes, N., Lora, D., Salvat, R., Wong, M., & Brizuela, M. (2006). Maquinaria agrícola. CEMaq. . *AGRINFOR*.
- <span id="page-51-8"></span>Sotto, P., Tuentes, N., R., S., Brizuela, M., Lora, D., & Wong, M. (2006). Maquinaria Agrícola. Programación y control de su utilización. AnaExplo. *AGRINFOR*.

<span id="page-51-7"></span>Tiwari, V. K. (2006). Traction potential of bias- ply tyres used in agricultural tractors.

- <span id="page-51-5"></span>Wismer, R. D., & Luth, H. J. (1972). "Off- rood traction prediction of wheeled vehicles". . *ASAE paper.*(No.76), Pág.619.
- <span id="page-51-1"></span>Zaldívar, M. C., & De la Coromoto, G. (2009). Las máquinas agrícolas en el escenario del proceso de innovación tecnológica. *Revista Tecnológica en Marcha, Vol.22*(No.3), Pág.10-16.
- <span id="page-51-4"></span>Zoz, F. M. (1970). Predicting tractor field performance. *ASAE paper*, Pág.70-118.
- <span id="page-51-6"></span>Zoz, F. M., & Grisso, R. D. (2003). "Traction and tractor performance". *ASAE paper*(No.27).

# **ANEXOS**

Anexo 1. Diagrama de flujo del software.

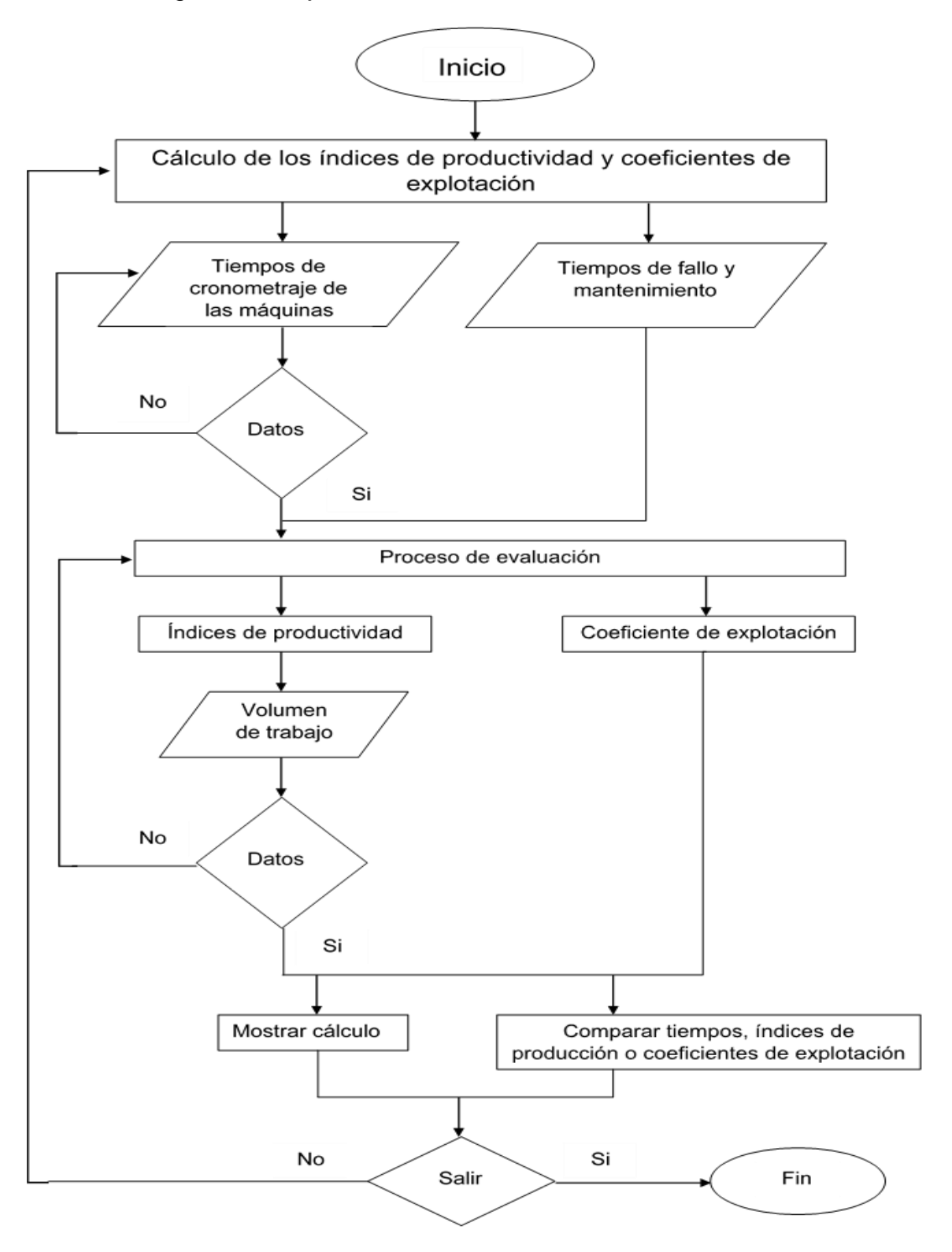